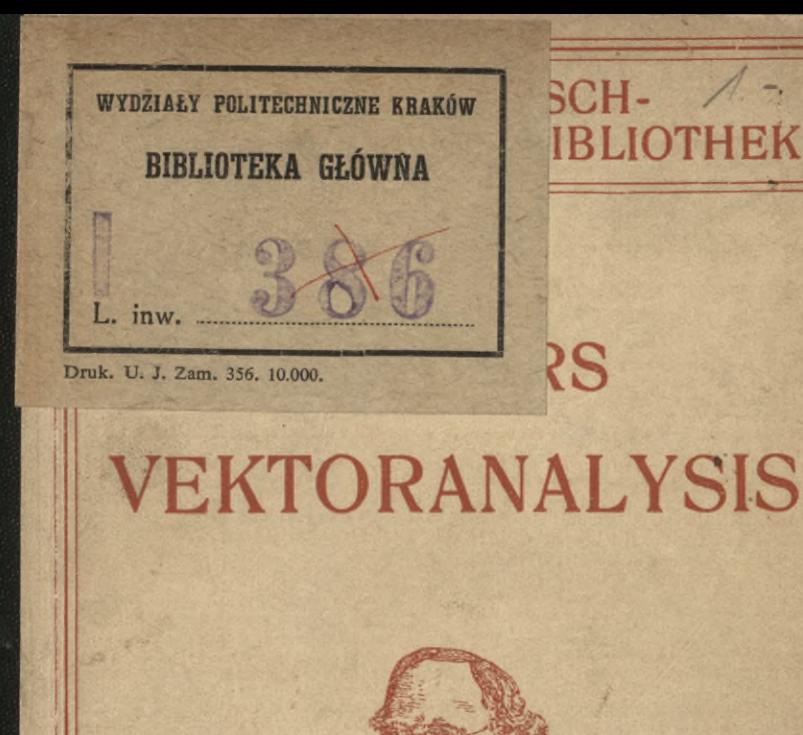

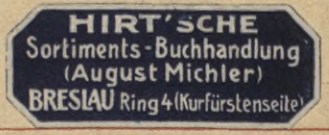

Ma

Ma

LAG B.G.TEUBNER **TELEPZIG UND BERLIN** 

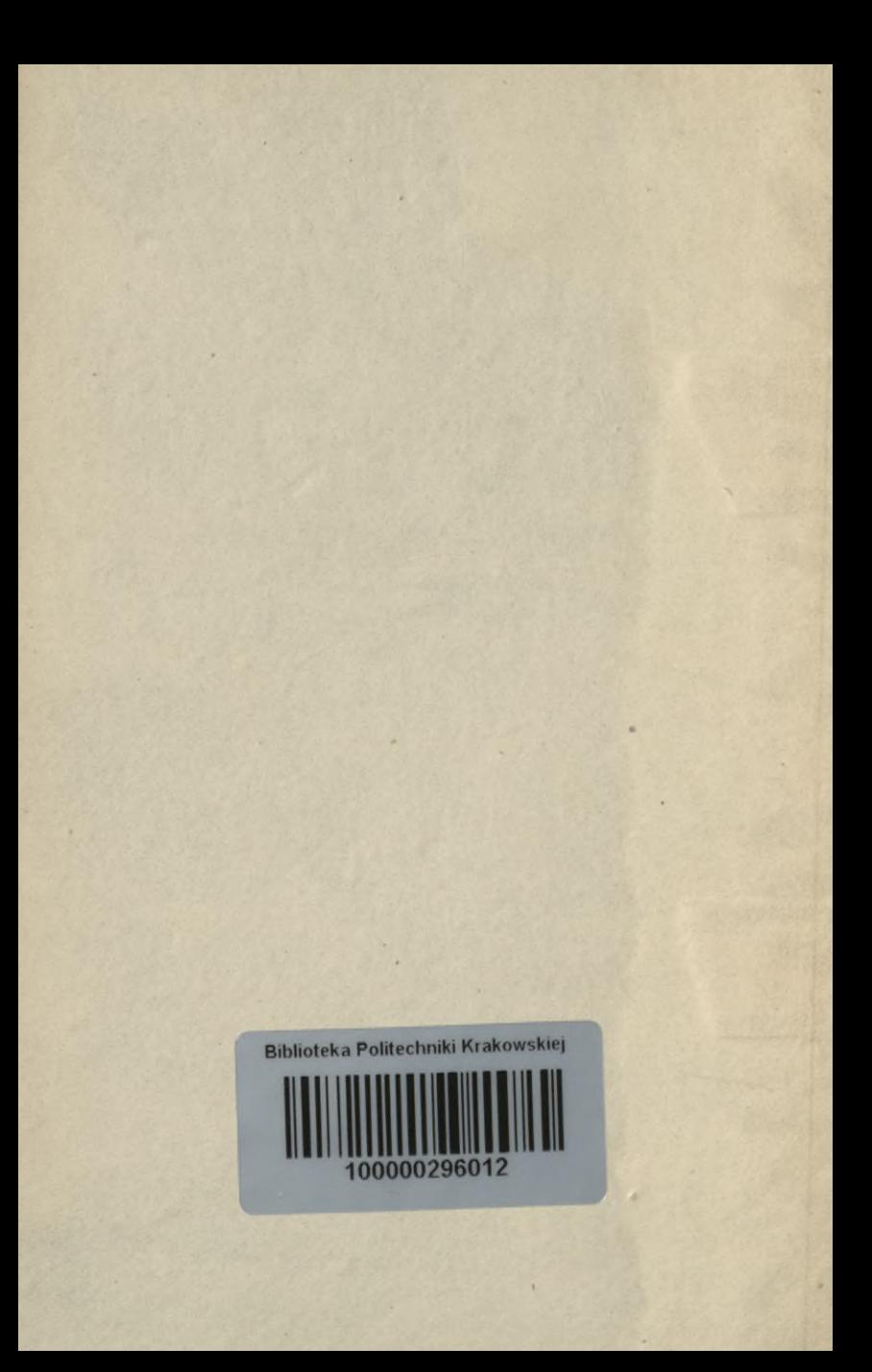

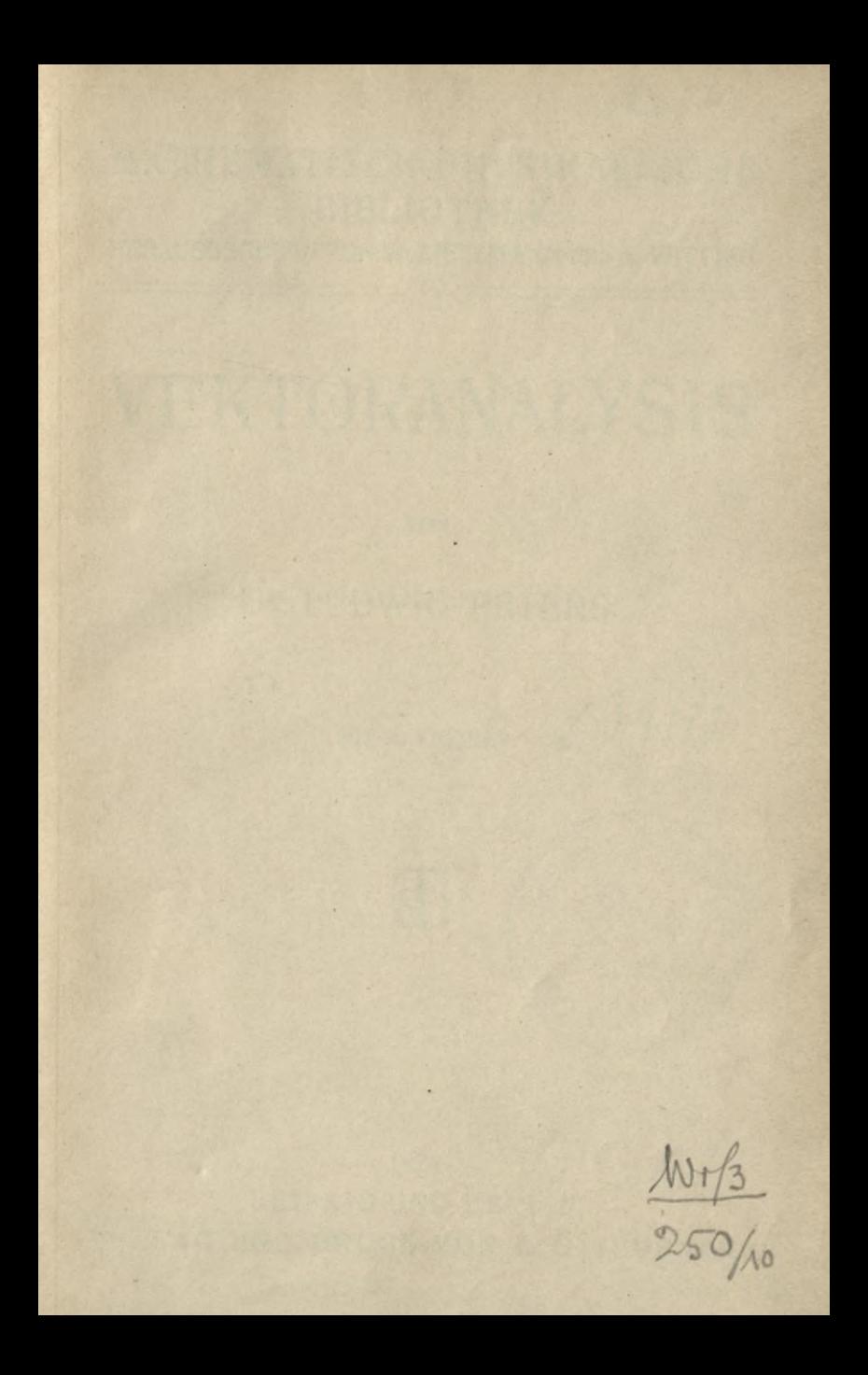

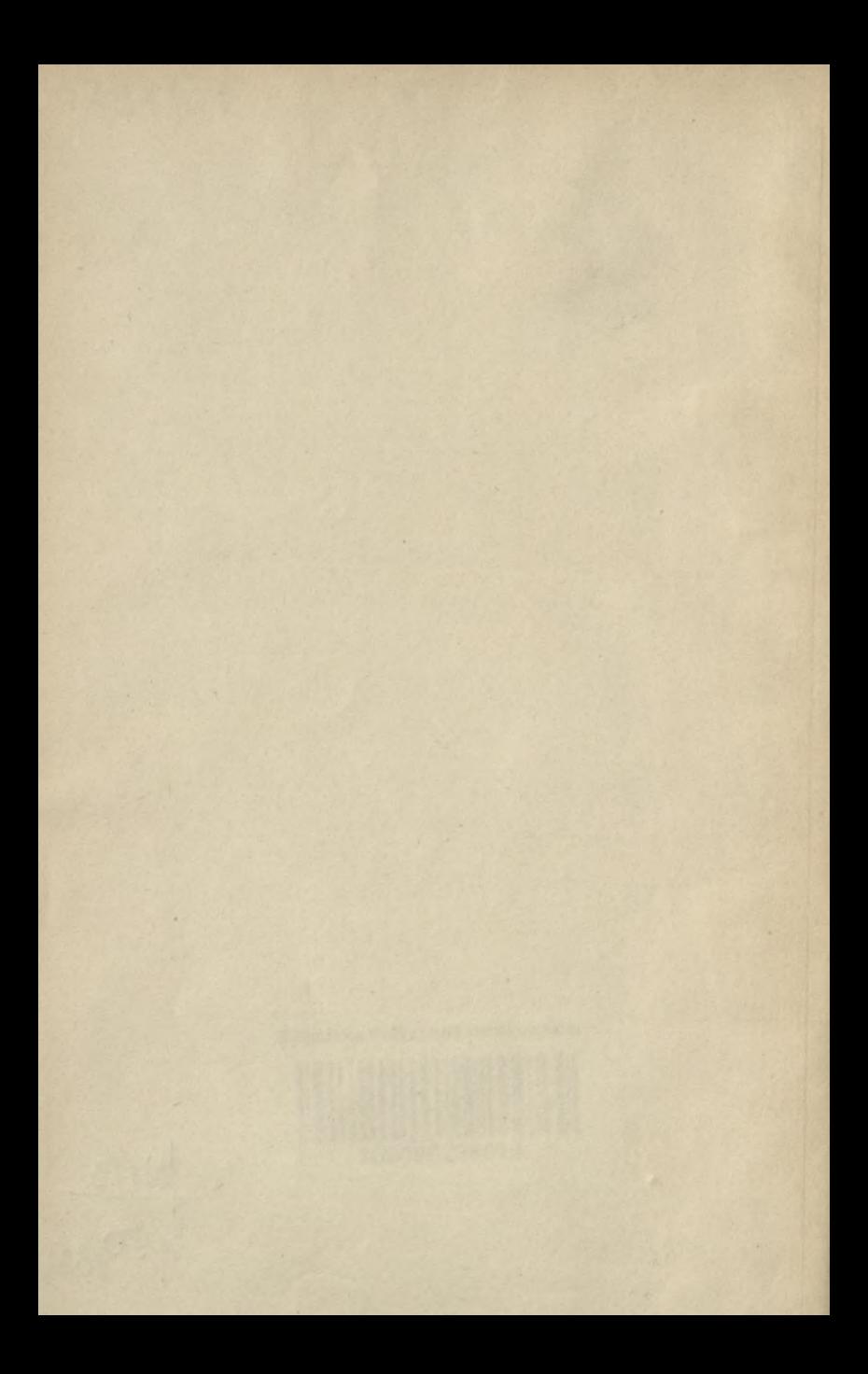

Mar 16 2

### MATHEMATISCH-PHYSIKALISCHE **BIBLIOTHEK**

HERAUSGEGEBEN VON W. LIETZMANN UND A. WITTING 57

# **VEKTORANALYSIS**

**VON** 

### **DR. LUDWIG PETERS**

MIT 24 FIGUREN

 $X/34178$ 

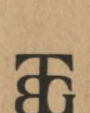

1924 LEIPZIG UND BERLIN VERLAG UND DRUCK VON B. G. TEUBNER

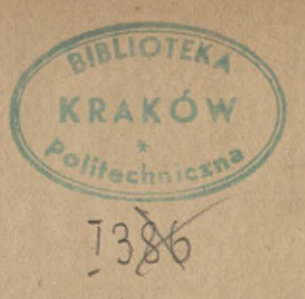

## KD 512.99: 517.431

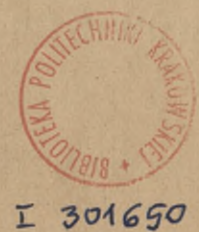

664 S1 Akc. Nr.

SCHUTZFORMEL FÜR DIE VEREINIGTEN STAATEN VON AMERIKA: COPYRIGHT 1924 BY B. G. TEUBNER IN LEIPZIG

ALLE RECHTE, EINSCHLIESSLICH DES ÜBERSETZUNGSRECHTS, VORBEHALTEN

BPK B-128/2017

### **EINLEITUNG**

**Die Vektoranalysis ist wie die Buchstabenrechnung und die Differentialrechnung eine Rechenart, die dem innerstenWesen gewisser rechnerischer Bedürfnisse entgegenkommt. Das Gebiet ihrer Anwendung sind Geometrie mit Einschluß der geometrischen Mechanik und fast alle Teile der theoretischen Physik, insonderheit die Theorie der Felder. Ihre Eigenart besteht darin, daß sie ihre Größen direkt den anschaulichen Begriffen dieser Gebiete anpaßt, ohne deren rechnerische Zerspaltung in Koordinaten vorzunehmen, und gerade dadurch zu einer außerordentlich einfachen, übersichtlichen und präzisen Symbolik führt, die an Platz spart, ohne weniger streng zu sein als die alten Methoden.**

**Als Vater der Vektoranalysis ist Ferdinand Möbius anzusehen; ausgebaut wurde die Theorie vornehmlich von Graßmann und Hamilton. Beide erweiterten fast gleichzeitig (1844) unabhängig voneinander und auf verschiedenen Wegen die vorhandenen Ansätze einer Benutzung gerichteter Strecken zu einer entwickelten Methode.**

**Zum weiteren Eindringen in die Vektorenrechnung seien folgende Werke empfohlen:**

**Abraham-Föppl, Theorie d. Elektrizität 1,1. Leipzig 1918.**

**Bucherer, Elemente der Vektoranalysis mit Beispielen aus der theoretischen Physik. Leipzig 1905.**

**Gans, Einführung in die Vektoranalysis und Anwendungen auf die mathem. Physik. Leipzig 1909.**

**v. Ignatowsky, Die Vektoranalysis und ihre Anwendung in der theoretischen Physik I, II. Leipzig 1909.**

**Valentiner, Vektoranalysis. Leipzig 1912.**

**Jahnke, Vorlesungen über die Vektorenrechnung. Leipzig 1905.**

### **INHALT**

### **I. ELEMENTE**

**Seite**

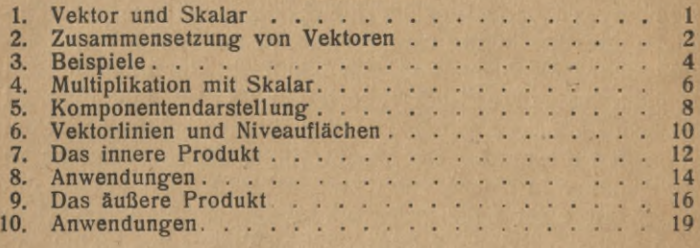

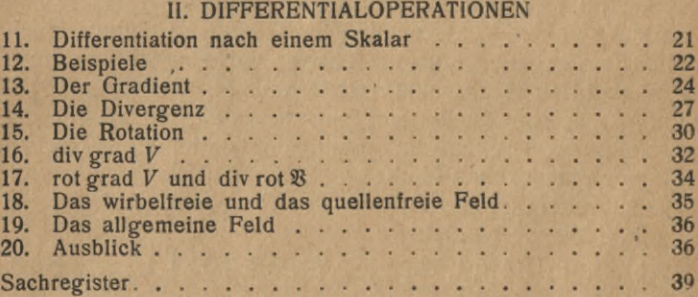

### **I. ELEMENTE**

**1. Vektor und Skalar. Die Oberfläche eines ausgedehnten, festen Körpers werde durch Kühlung auf der Temperatur 0° erhalten, im Innern werde einem Punkte durch eine Heizvorrichtung die konstante Temperatur** *T°* **zuerteilt. Alsdann bildet sich durch Fortleitung der Wärme — die anderen Übertragungsweisen dürfen wir außer acht lassen - ein fester Zustand im Körper aus, derart, daß jedem Punkte eine bestimmte Temperatur entspricht, deren Größe zuerst von Fourier aus den Konstanten des Problems (Abstand, Leitvermögen usw.) rechnerisch ermittelt worden ist.**

**Annähernd bietet ein anschauliches Bild die Temperaturverteilung in der Erde. Jedem Punkte der Erde ist eine bestimmte Temperatur zugeordnet, die durch einen einzigen reellen Zahlenwert angegeben wird. Die Erde als Ganzes wird in diesem Sinne als ein "Feld" bezeichnet, insbesondere als ein Temperaturfeld.**

**Es sei andererseits ein Isolator, etwa das Vakuum, betrachtet und in ihm die als punktförmig angenommene elektrische Ladung** *e.* **"Sie versetzt den Raum in einen eigentümlichen Spannungszustand, erkennbar und meßbar daran, daß die hineingebrachte elektrische Einheitsladung an jedem Punkte mit einer bestimmten Kraft, der sog. Feldstärke, abgestoßen wird. Die elektrische Ladung ruft ein elektrisches Feld hervor. Die rechnerische Ermittelung dieser Feldstärke geschieht durch das Coulombsche Gesetz, das sowohl die Größe der Kraft, als auch ihre Richtung festlegt. Die Feldstärke ist also nicht schon durch eine einzige reelle Zahlenangabe bestimmt, sondern verlangt zu ihrer vollständigen Charakterisierung in jedem Punkte noch die Angabe einer Richtung. Eine anschauliche Darstellung ihrer verschiedenen Werte ist nicht mehr wie im Falle der Temperatur auf einer**

### **2 I. Elemente**

**Zahlenachse möglich, sondern bedarf eigens gerichteter Strecken.**

**Der gekennzeichnete Unterschied zwischen Temperatur und elektrischer Feldstärke durchzieht alle Begriffe der theoretischen Physik und scheidet sie in 2 Gruppen; solche, zu deren Bestimmung die Angabe einer einzigen reellen Zahl genügt, zu deren Darstellung also eine willkürliche Zahlenachse hinreicht — sie seien s.Skalare" genannt; und solche, zu deren Bestimmung außerdem noch die Angabe einer Richtung erforderlich ist — sie heißen "Vektoren". So sind Skalare die Masse, das spez. Gewicht, die Dichte, Energie, Arbeit, die Temperatur, das Leitvermögen; Vektoren hingegen die elektrische und magnetische Feldstärke, der Weg, die Verschiebung, die Geschwindigkeit, Beschleunigung, Strömung u. a. m.**

**Die anschauliche Darstellung der Vektoren geschieht durch gerichtete Strecken, die oft zu Pfeilen bereichert werden. Ihre Länge entspricht der Größe, ihre Richtung fällt mit der des Vektors zusammen; der Anfangspunkt der Strecke gibt den Punkt an, auf den sich der Vektor bezieht.**

**Es seien, wie üblich, skalare Größen durch lateinische, vektorielle durch gotische Buchstaben bezeichnet.**

**Ein Vektor besteht demnach aus 2 Teilen, dem absoluten Betrage, auch Modul genannt, und der Richtung. Ersterer, ein Skalar, soll stets durch den gleichen Buchstaben wie der Vektor** bezeichnet werden: also  $|\mathfrak{B}| = V$ .

**Ein Vektor, dessen Modul den Wert <sup>1</sup> hat, heiße Einheitsvektor; zu seiner Bezeichnung soll der Index 0 verwandt**  $\text{werden: } \mathfrak{v}_0, \mathfrak{t}_0, \ldots$ 

**Aus der Inhomogenität der Bestandteile ergibt sich sofort, daß eine Gleichung zwischen 2 Vektoren 2 arithmetischen Gleichungen entspricht, indem man sowohl die Moduln wie auch die Richtungen einzeln gleichzusetzen hat.**

**2. Zusammensetzung von Vektoren. In unserem Temperaturfeld trete zu dem vorhandenen "Wärmepunkte" ein weiterer in einem andern Punkte hinzu, der auf der konstanten Temperatur** *T'°* **gehalten werde. Jeder Punkt des Feldes unterliegt nun einer doppelten Wärmewirkung und erlangt die Summe der Temperaturen, die jede Quelle einzeln ihm verschaffen würde. Es entspricht das bei anschau-**

### **2. Zusammensetzung von Vektoren 3**

**licher Darstellung auf der Zahlenachse der Addition zweier Strecken.**

**Ähnliches gilt, wenn wir die zweite Quelle durch eine "Senke" ersetzen, einen Punkt, der auf der konstanten negativen Temperatur —** *T"°* **gehalten • wird. Es tritt dann in jedem Punkte an die Stelle der Addition die Subtraktion zweier Strecken. In jedem Falle geschieht demnach die Übereinanderlegung der beiden Temperaturfelder, die sog. Superposition, punktweise nach den Elementarregeln der Algebra: die Einzeltemperaturen (Komponenten) setzen sich durch algebraische Addition zur Gesamttemperatur (Resultante) zusammen.**

**Es sei nun auch in dem elektrischen Felde außer der Ladung** *e* **noch eine punktförmig gedachte zweite Ladung** *e* **vorhanden. Auch sie ruft im Vakuum ein elektrisches Feld hervor, das sich dem ersten überlagert. In jedem Punkte sind auf die hineingebrachte Einheitsladung zwei Kräfte wirksam, die im allgemeinen von verschiedener Richtung und Größe sind. Sie setzen sich nach dem Gesetz des Kräfteparallelogramms zu einer Resultierenden zusammen, die sich zeichnerisch als die Diagonale in dem durch die Komponenten bestimmten Parallelogramme ergibt, die vom Anfangspunkt des ersten Vektors ausgeht. Ihre Größe hat den Wert:**

### $R = VV_1^2 + V_2^2 - 2 \cdot V_1 \cdot V_2 \cdot \cos \alpha$

**wenn a den Winkel angibt, der zwischen den Richtungen von**  $\mathfrak{B}_1$  und  $\mathfrak{B}_2$  liegt.

**Eine "Senke" stellt im elektrischen Felde eine negative Ladung —** *e"* **dar; die Abstoßung der ins Feld gebrachten Einheitsladung geht für sie in eine Anziehung über, die Richtung der zweiten Kraft also in die ihr entgegengesetzte. Die Zusammenfassung beider geschieht wie vordem.**

**Die vorgenommene Zusammensetzung der Feldstärken sei nun allgemein auf alle Vektoren ausgedehnt und in Analogie** zu der der Skalaren als "geometrische Addition" (bzw. "Sub**traktion" bei Vertauschung der Richtung) bezeichnet.**

**Die Summe (Differenz) zweier Vektoren, die sich auf den gleichen Punkt beziehen, wird in Größe und Richtung dargestellt durch die Diagonale des durch die Vektoren bestimmten Parallelogramms. Seine vollständige Zeichnung erübrigt**

### I. Elemente

 $\overline{4}$ 

sich, wenn der zweite Vektor parallel zu sich an das Endedes ersten verschoben wird (Fig. 1).

Die Definition der Summen läßt sofort erkennen, daß es auf die Reihenfolge der Vektoren nicht ankommt. Es gilt das kommutative Gesetz:  $\mathfrak{A} + \mathfrak{B} = \mathfrak{B} + \mathfrak{A}$ .

Im besonderen folgt: die Summe zweier gleichgroßer, entgegengesetzt gerichteter Vektoren, oder, was dasselbe ist, die Differenz zweier in Richtung und Größe übereinstimmender Vektoren, und nur zweier solcher, ist 0.

Beziehen sich die Vektoren nicht auf denselben Punkt, so ist ihre Zusammensetzung nicht ohne weiteres möglich. Es treten indes in den Anwendungen häufig solche Vektoren auf, die sich in ihrer Richtung oder auch gar parallel dazu beliebig verschieben lassen. Erstere mögen linienflüchtig, letztere frei genannt werden. Gelingt dadurch die Vereinigung an einem Punkte, so gilt das oben Gesagte auch für diese Vektoren.

Für die Zusammensetzung von mehr als 2 Vektoren ergibt sich keine neue Schwierigkeit; es werden erst zwei zu einer Resultanten, alsdann diese mit dem dritten Vektor zu einer neuen Resultanten usf. vereinigt. Es entsteht so ein gebrochener Linienzug, dessen schlie-

Bende Strecke die Summe der gegebenen Vektoren darstellt. S. Fig. 2. wo  $\mathfrak{B} = \mathfrak{B}_1 + \mathfrak{B}_2 + \mathfrak{B}_3 + \mathfrak{B}_4$  ist.

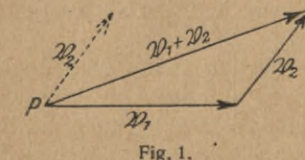

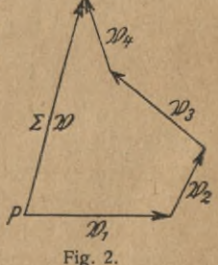

3. Beispiele. Die Vektoraddition wird in der Mechanik bei der Zusammensetzung von Kräften angewandt. Überhaupt bilden die Kräfte der Statik und der mit ihrer Hilfe behandelten Gebiete das vornehmste Beispiel eines Vektors, und zwar eines linienflüchtigen Vektors. Auf den Massenpunkt M mögen die 5 Kräfte  $\mathbb{R}_1$ ,  $\mathbb{R}_2$ , ...  $\mathbb{R}_5$  wirken. Ihre Zusammensetzung zu einer einzigen geschieht nach dem Verfahren der Fig. 2; die schließende Strecke ist das Bild der

### 3. Beispiele

Resultierenden  $\Re = \Re_1 + \Re_2 + \cdots + \Re_5 = \Sigma \Re_r$ ; wirkt eine Kraft in dieser Richtung und von der ihrer Länge entsprechenden Größe auf den Massenpunkt ein, so hat sie auf ihn die gleiche Wirkung wie die Gesamtheit der 5 gegebenen Kräfte.

Sind die Kräfte im besonderen die Gravitationskräfte von 5 Massen  $m_1$ ,  $m_2$ , ...  $m_5$ , deren Gesamtwirkung auf die von ihnen getrennt liegende Masse M zu bestimmen ist, so wird, da für jeden Punkt nach dem Newtonschen Gesetze

 $\mathbb{R}_v = f \cdot \frac{M \cdot m_v}{r_v^2}$  ist,  $\mathbb{R} = f \cdot M \cdot \Sigma \frac{m_v}{r_v^2}$ ,

wobei  $r_n$  den Radiusvektor von  $m_n$ , nach M bedeutet. Die Gravitationswirkung der 5 Massen kann also ersetzt werden durch die Wirkung einer einzigen Masse  $r^2 \cdot \sum \frac{m_{\nu}}{r_{\nu}^2}$ , deren Abstand r von M in Richtung und Größe aus der Polygonalkonstruktion ermittelt werden kann.

Man übertrage den Gedankengang auf das elektrostatische und das magnetostatische Feld.

Sollen die Kräfte am Massenpunkt M in ihrer Gesamtheit keine Wirkung äußern, also die Resultierende 0 haben, so ist dazu offenbar nötig, daß die letzte Kraft  $\Re_{\mu}$  in der Polygonalkonstruktion zum Ursprungspunkt zurückführt. Der Massenpunkt befindet sich dann unter dem Einfluß der Kräfte im Gleichgewicht; die Bedingung dafür läßt sich also schreiben:  $\Sigma \mathbb{R}_y = 0$ .

Von anderen Beispielen für Vektoren aus der Physik seien noch folgende genannt:

Ist ein starrer Körper um eine Achse drehbar, so kann die Drehung als ein gebundener Vektor aufgefaßt werden; seine Richtung wird durch die Drehrichtung angegeben, seine Größe zweckmäßig durch die Winkelgeschwindigkeit, d. h. die Zahl der Winkeleinheiten (im Bogenmaß), die in der Zeiteinheit überstrichen werden. Ist der Körper mehreren Drehungen gleichzeitig unterworfen, so führt ihre Zusammensetzung nach dem Parallelogrammsatz wieder zu einer einzigen resultierenden Drehung, die die Gesamtheit der auf ihr wirkenden ersetzen kann.

Auch Wechselströme und Wechselspannungen gleicher

### **I. Elemente**

**Frequenz lassen sich unter dem Bilde von Vektoren betrachten, indem die Länge dem Maximalwert entspricht und die Richtung die Phase bestimmt (Stromvektor,Spannungsvektor). Gleichströmen entsprechen demgegenüber Skalare. Treten mehrere Gleichstromleitungen in einem Punkte zu einer Gesamtleitung zusammen, so ist nach dem Kirchhoffschen Gesetz der Gesamtstrom gleich der algebraischen Summe der Teilströme. Anders, wenn in den TeilleitungenWechselströme fließen.** Sind z. B. die beiden Ströme  $I_1 = i_1 \cdot \sin \omega t$  und  $I_2 = i_2 \cdot \sin{(\omega t - \varphi)}$  zusammenzusetzen, so liefert die Kon**struktion (Fig. 3) als Resultante den Strom S, dessen Maximalstärke und**

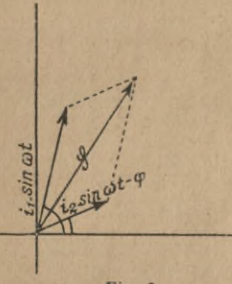

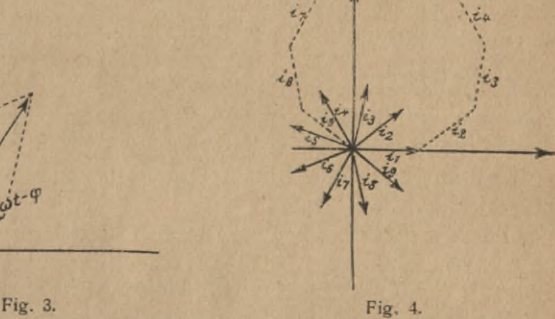

**Phasenverschiebung gegenüber demgegebenen Strömen aus der Länge des Vektors und den Winkeln abgelesen werden kann.**

**Es seien ferner 9 Ströme gleicher Stärke zusammenzusetzen, deren Phasen alle um je 40° auseinanderliegen. Das Polygon der Stromvektoren (Fig. 4) ist offenbar ein regelmäßiges Neuneck, die Summe aller Ströme hat also denWert 0. Das Gleiche tritt für** *n* **beliebige Ströme gleicher Frequenz und Stärke ein, deren gegenseitige Phasendifferenzen je**  $\frac{1}{n}$  betragen.

**4. Multiplikation mit Skalar. Sind sämtliche Teilvektoren bei der Addition einander gleich, so ergibt sich ohne weiteres das Gesetz für die Multiplikation mit einem Skalar: m \* SS ist ein neuer Vektor SS' von gleicher Richtung, aber** *m***-fachem Betrage des ursprünglichen.**

**Im besonderen folgt, daß jeder Vektor durch seinen Einheitsvektor dargestellt werden kann, multipliziert mit dem**  $\text{absoluten}$  **Betrage:**  $\mathfrak{B} = V \cdot \mathfrak{v}_0$ .

**Beispiele für Produkte aus Vektor und Skalar liefert die elementare Mechanik in Menge. Nach dem Newtonschen Grundgesetze läßt sich jede Kraft als ein solches Produkt aus Beschleunigung (einem Vektor) und Masse (einem Skalar) auffassen:**  $\mathbb{R} = m \cdot \mathbb{b}$ ; die Richtung der Kraft und ihrer **zugehörigen Beschleunigung stimmen überein. Weitere Beispiele sind die Bewegungsgröße, die als Produkt der Masse und der Geschwindigkeit erklärt wird:**  $\mathcal{B} = m \cdot \mathfrak{v}$ ; **ferner der Impuls, das Produkt aus der konstanten Kraft ® und ihrer Wirkungszeit:**  $I = \mathbb{R} \cdot t$ . Da weiter die Beschleunigung  $b = \frac{b}{t}$ **ist für eine gleichförmig beschleunigte Bewegung, so ergibt sich zwischen den angeführten Größen die Beziehung:**

$$
I = \mathfrak{R} \cdot t = m \cdot \mathfrak{b} \cdot t = m \cdot \frac{\mathfrak{b}}{t} \cdot t = m \cdot \mathfrak{b} = \mathfrak{B},
$$

**d. h. der Impuls einer Kraft ist gleich der Bewegungsgröße der durch die Kraft in Bewegung gesetzten Masse. Beide Größen sind wieder Vektoren; ist daher eine Masse mehreren**

**Impulsen ausgesetzt, so ergibt sich durch Diagonalkonstruktion wiederum ein resultierender Impuls.**

**Skalar führt auch die Berech Auf Produkte von Vektor und** nung des sog. "Massenmittel**punktes", auf die wir jetzt eingehen wollen. Es sei ein System** von Massenpunkten  $M_1$ ,  $M_2$ ,

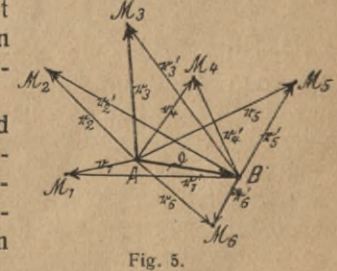

**,.. M6 gegeben. Von einem beliebigen Punkte** *<sup>A</sup>* **aus (Fig. 5) seien nach ihnen** die Radienvektoren  $r_1$ ,  $r_2$ , ...  $r_6$  **gezogen und folgende Summe gebildet:**

 $M_1r_1 + M_2r_2 + M_3r_3 + \cdots + M_6r_6 = \sum M_r r_r$ .

**Wird** sie durch den Skalar  $\Sigma M$ , dividiert, so liefert das Re-**IM, r, Sultat den Vektor**  $r = \frac{2M_y v_y}{\Sigma M_y}$ , **dessen Endpunkt** aus gewis**sen physikalischen Gründen den Namen "Massenmittelpunkt"**

**7**

### **I. Elemente 8**

**trägt. Daß seine Lage von der des willkürlich genommenen Punktes** *A* **unabhängig und nur durch die Verteilung der gegebenen Massen bedingt ist, ergibt sich aus folgendem: ist** *B* **ein** anderer Punkt, sein Abstand von *A* gleich  $\delta$ , und sind  $r_1, r_2, \ldots, r_n$  die zu *B* gehörigen Radienvektoren, so ist: **Punktes A unabhängig und nur durch die Verteilung der gegebenen Massen bedingt ist, ergibt sich aus folgendem:<br>ist B ein anderer Punkt, sein Abstand von A gleich**  $\delta$ **, und sind**  $r_1, r_2, \ldots, r_6$ **' die zu B gehörigen Radie** 

$$
\mathbf{r}'=\frac{\Sigma M_{\nu}\mathbf{r}'_{\nu}}{\Sigma M_{\nu}}.
$$

**Nun ist aber nach der Figur**

$$
r_1' = r_1 - b, r_2' = r_2 - b, \ldots, r_6' = r_6 - b,
$$
  
also: 
$$
r' = \frac{\sum M_v (r_v - b)}{\sum M_v} = \frac{\sum M_v r_v}{\sum M_v} = \frac{\sum M_v b}{\sum M_v} = r - b,
$$

**d. h. der Endpunkt von r' und der von r fallen zusammen.**

**Man spezialisiere die Gleichungen für 2 oder 3 Massenpunkte mit gleicher Masse.**

**Endlich noch ein Beispiel aus der Ätherphysik. Wird der Vektor der magnetischen Feldstärke im Äther, d. h. der Kraft, die dort auf einen positivenEinheitspol ausgeübt wird, mit^bezeichnet, so zeigt sich, daß, sobald bei ungeänderten Bedingungen in den betrachteten Raum ein stoffliches Medium eingeführt wird, der Wert dieser Feldstärke (sog. Induktion) sich ändert, und zwar auf ein bestimmtes Vielfaches von wächst; der Multiplikationsfaktor, der meist eine Konstante des Mediums ist, ist ein Skalar und führt den Namen Permeabilität. Es erscheint** die Induktion  $\mathfrak{B} = \mu \cdot \mathfrak{D}$  also in der Form eines Pro**duktes aus Skalar und Vektor; in der Richtung stimmen die Vektoren S3 und § dann überein.**

**Im elektrischen Felde entspricht der Induktion die sog. dielektrische** Verschiebung  $\mathfrak{D} = \epsilon \cdot \mathfrak{E}$ , und der Skalar  $\epsilon$  führt **den Namen Dielektrizitätskonstante.**

**5. Komponentendarstellung. Von besonderer Bedeutung für die rechnerische Behandlung der Vektoren ist die Umkehrung des in 2. Behandelten, nämlich die Betrachtung eines vorliegenden Vektors als Resultante mehrerer gedachter oder tatsächlicher Komponentvektoren. Diese ist auf vielfach unendliche Weise möglich, sowohl hinsichtlich der Zahl wie der Richtung der Komponenten. Fig. 6 zeigt 4 verschiedene Zerlegungen des Vektors 33. Am häufigsten verwandt wird von diesen Darstellungsmöglichkeiten die eines räumlichen Vek-**

### 5. Komponentendarstellung

tors durch 3, bei ebenen Problemen 2 Komponenten in zueinander senkrechten Richtungen, entsprechend der allge-

mein in der Koordinatengeometrie benutztenMethode. Es sei stets ein sog.  $rechtshändiges<sup>1</sup>$ Achsensystem zugrunde gelegt, dessen Nullpunkt mit dem Anfangspunkt des Vektors zusammenfällt. Werden von dem Endpunkt auf die Achsen die Lote gefällt, so schneiden diese auf ihnen die 3 Komponentvektoren  $\mathfrak{B}_1$ ,  $\mathfrak{B}_2$ ,  $\mathfrak{B}_3$ ab, deren geometrische Summe der gegebene Vektor darstellt (Fig. 7). Die Einheitsvekto-

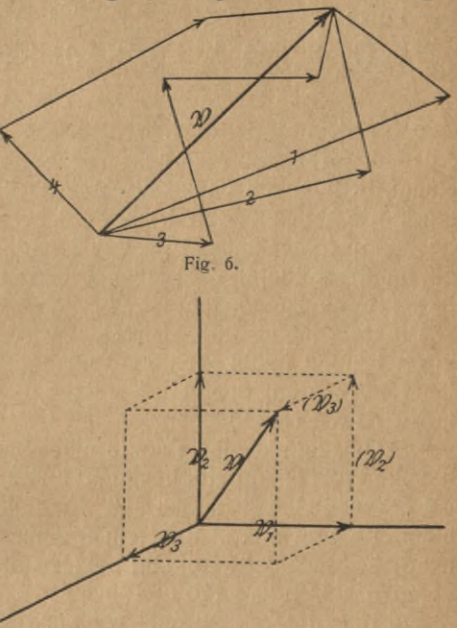

Fig. 7.

ren in diesen 3 Grundrichtungen seien i, j, k genannt, die absoluten Werte der Komponenten  $V_1$ ,  $V_2$ ,  $V_3$ , so daß sich ergibt:

 $\mathfrak{B} = V_1 i + V_2 i + V_3 k.$ 

Die absoluten Beträge hängen mit den Richtungswinkeln des Vektors gegen die 3 Achsen zusammen durch:

$$
\cos\alpha=\frac{V_1}{V}, \quad \cos\beta=\frac{V_2}{V}, \quad \cos\gamma=\frac{V_3}{V}.
$$

Die Darstellung der Vektoren in dieser Form erlaubt dank der Reduzierung aller möglicher Richtungen auf die 3 Achsen-

<sup>1)</sup> Ein System heißt rechtshändig, wenn die 3 positiven Achsen zueinander die Lage haben, wie die 3 ersten zu einem Achsenkreuz ausgestreckten Finger der rechten Hand:  $+ x$  der Daumen,  $+y$  Zeigefinger,  $+z$  Mittelfinger. Entsprechend das linkshändige System.

### **I. Elemente 10**

**richtungen eine geschicktere rechnungsmäßige Behandlung. So erscheint die Addition der 5 Vektoren 33, 3ß, 3£, 3 in der Form:**

 $Y = (V_1 + W_1 + X_1 + Y_1 + Z_1)i + (V_2 + \cdots + Z_n)i$  $+ (V_2 + \cdots + Z_n)k$ .

**6. Vektorlinien und Niveauflächen. Wir kehren zu unsern Ausgangsproblemen zurück und betrachten den gesamten Raum, in dem die physikalischen Wirkungen statthaben. Er wird, wie schon erwähnt, als Feld bezeichnet, und zwar im besonderen als Skalar- bzw. Vektorfeld. Allgemein heiße Feld ein Raumgebilde, in dem jedem Punkte ein bestimmter Skalar bzw. Vektor zugeordnet ist.**

**Die Darstellung durch Strecken wird bei Berücksichtigung vieler Punkte unübersichtlich und unmöglich; eine anschauliche Betrachtungsweise liefert dann die Methode der Vektorlinien bzw. Niveauflächen.**

**Die Gesamtheit aller Punkte eines Skalarfeldes, denen der gleiche Wert entspricht, bestimmt im allgemeinen eine Fläche, die "Niveaufläche" heißen soll. Im Falle einer einzigen Wärmequelle sind das in unserem Temperaturfeld bei isotropem Stoffe konzentrische Kugeln; bei Hinzutreten weiterer Quellen nehmen sie andere Formen an.**

**Ein bekannteres Beispiel für ein flächenhaftes Skalarfeld bieten die Werte der monatlichen (jährlichen) Durchschnittstemperaturen, der momentanen (mittleren) Luftdrucke, magnetische Feldstärken usw. der Punkte der Erdoberfläche. Die Niveauflächen erscheinen als Kurven und tragen die bekannten Namen Isothermen, Isobaren, Isogynen usw.**

**Im Vektorfeld betonen wir zunächst die Richtung. Wir legen durch jeden Punkt diejenige Kurve, deren Richtung daselbst mit der des Vektors übereinstimmt. Die sich hierdurch ergebenden Linien werden Vektorlinien genannt. Die Streckendarstellung des Vektors ergibt die jeweilige Tangente in diesem Punkt. Die Vektorlinien des elektrischen Feldes bei Vorhandensein nur einer Ladung sind die Strahlen des von dort ausgehenden Strahlenbündels.**

**Für die Felder der elektrischen und magnetischen Feldstärken besteht die Möglichkeit der Sichtbarmachung dieser Linien in einem Flächendurchschnitt durch Benutzung von**

### 6. Vektorlinien und Niveauflächen

Rutilpulver bzw. Eisenfeilspänen, wie es aus der Physik her bekannt ist. Ein bequemes Mittel zur Sichtbarmachung eines räumlichen Feldes besteht ferner in der Benutzung einer Suspension von Glyzinkristallen in Terpentinöl, die man in ein elektrostatisches Feld hineinbringt. Die stäbchenförmigen Kristalle legen sich in Richtung der Kraftlinien. Auch dadurch kann man das elektrische Feld sichtbar machen, daß man einen Leiter im Vakuum auf ein hohes Potential auflädt; die ausstrahlenden Lichtbündel entsprechen den Vektorlinien. Die Figg. 8 bis 11 geben die bekannten Bilder solcher Versuche wieder.

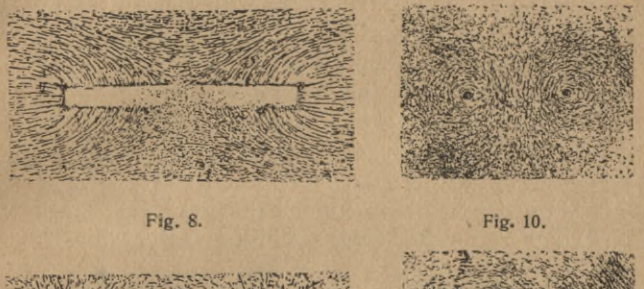

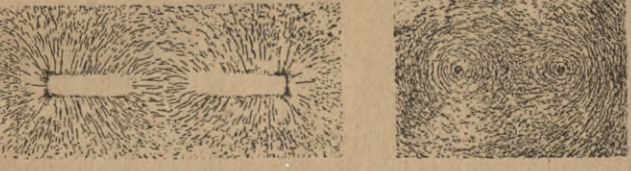

Fig. 9.

Fig. 11.

Weder zwei Vektorlinien noch zwei Niveauflächen können einander schneiden, da in diesen Punkten die Eindeutigkeit der Richtung bzw. Größe durchbrochen wäre. Vektorlinien können sowohl geschlossene Kurven sein - so in dem magnetischen Feld eines stromdurchflossenen Leiters - als auch Anfangs- und Endpunkt besitzen, wie in den Quellen und Senken des elektrostatischen Feldes.

Das Bild der Vektorlinien gibt zunächst nur eine Anschauung von der Richtung der Vektoren. Es läßt sich aber auch eine Beziehung zu der Größe dadurch herstellen, daß man über die Anzahl der Linien in bestimmter Weise verfügt. Das pflegt so zu geschehen, daß man die Zahl der Vektorlinien, die die Fläche von 1 gcm senkrecht zu ihrer Rich-

**tung durchsetzen, gleichsetzt dem absoluten Betrage des dem Durchstoßpunkte zugeordneten Vektors. Die Dichte der Linien wird so zu einem Maß für den Wert des Vektors.**

**Betrachten wir in irgendeinem Querschnitt das diesen durchsetzende Bündel von Vektorlinien, so verläuft dasselbe, ohne sich selbst oder mit anderen Linien zu schneiden, bald sich verengend, bald sich weitend, als selbständiges Bündel im Felde fort. Der so begrenzte Teil heißt Vektorröhre; die Zahl der ihr zugehörigen Vektorlinien wird "Vektorfluß" durch die Querschnittsfläche genannt.**

**Oft wird ein Skalarfeld mit einem Vektorfeld verbunden. Das kann so geschehen, daß man bei dem gegebenen Vektor zeitweilig von der Richtung absieht und nun die Niveauflächen gleichzeitig mit den Vektorlinien betrachtet. Meist wird indes neben dem Vektor ein neuer Skalar eingeführt, der mit jenem in engem Zusammenhang steht; so vor allem für gewisse Felder das sog. "Potential". Im Gravitationskraftfelde diskreter Punkte wird der Vektor der Massenanziehung, durch Linien versinnbildlicht, während gleichzeitig Niveauflächen für** das Potential  $-f \cdot \sum_{r} \frac{M_v}{r}$  gezeichnet werden. Ähn**lichesgilt für das elektrostatische und magnetostatische Feld;**

**endlich auch für das Feld einer bewegten raumerfüllenden Flüssigkeit, bei dem jedem Punkte ein bestimmter Geschwindigkeitsvektor beigeordnet ist. Genaueres s. unter 13.**

**Da in solchen Feldern jedem Punkte ein Skalar und ein Vektor zugeordnet sind, geht durch jeden eine Niveaufläche und eine Vektorlinie hindurch.**

**7. Das innere Produkt. Unter "Arbeit" versteht man in der Mechanik das Produkt aus der Kraft multipliziert mit dem in die Kraftrichtung fallenden Wege; oder, was nach der Ähnlichkeit der entstehenden Dreiecke dasselbe ist (Fig. 12), das Produkt aus dem Wege und der Komponente der Kraft in der Wegrichtung. Ihr zahlenmäßiger Ausdruck ist:**

$$
A = K \cdot s \cdot \cos \alpha.
$$

**Die bestimmenden Elemente Kraft und Weg sind ihrer Natur nach Vektoren, deren Richtungen im allgemeinen verschieden sind. Die Arbeit dagegen ist ein/einer Zahlenwert ohne Richtungssinn, ein Skalar. Da die Multiplikation zweier** **Vektoren vorderhand keine Bedeutung hat, benutzen wir der- ' artige in den Anwendungen häufig vorkommende Ausdrücke wie die Arbeit zu ihrer Begriffsbestimmung, indem wir einen in dieser Form sich aus den Größen- und Richtungsbestandteilen zweier Vektoren im wesentlichen multiplikativ zusammensetzenden Ausdruck als "Produkt" der Vektoren bezeichnen, und zwar im besonderen als "skalares" oder "inneres Produkt".**

**"Unter dem skalaren Produkt zweier Vektoren S3 und SB versteht man den Skalar** *V***• W\*cosa, wenn a der Winkel ist, den die Vektoren miteinander bilden. Das Produkt wird bezeichnet durch SS • SB."**

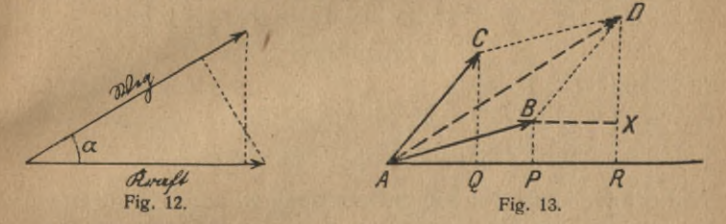

**Aus der Erklärung ergibt sich ohne weiteres, daß das kommutative Gesetz der Arithmetik seine Gültigkeit bewahrt; es**  $i$  **st**  $\mathfrak{B} \cdot \mathfrak{B} = \mathfrak{B} \cdot \mathfrak{B}$ .

**Gleiches gilt von dem distributiven Gesetz:**

 $(\mathfrak{B} + \mathfrak{B}) \cdot \mathfrak{U} = \mathfrak{B} \cdot \mathfrak{U} + \mathfrak{B} \cdot \mathfrak{U}.$ 

**Es folgt das daraus (Fig. 13), daß die Summe der Projektionen von Strecken auf eine dritte Strecke (AP -f AQ) gleich der Projektion der Summen dieser Strecken (AR) ist.**

**Ferner ergibt sich: das skalare Produkt eines Vektors und eines Einheitsvektors ist die Projektion des Vektors auf die Richtung** des Einheitsvektors:  $\mathcal{B} \cdot \mathbf{h}_0 = V \cdot \cos \alpha$ . Hieraus **folgt: das skalare Produkt zweier Einheitsvektoren ist der cos des eingeschlossenen Winkels.**

 $\text{Die Gleichung } \mathfrak{B} \cdot \mathfrak{B} = 0$  zwischen 2 Vektoren von end**lichem, nicht verschwindendem Modul ist der Ausdruck dafür, daß die Vektoren SS und SB aufeinander senkrecht stehen; denn**  $\cos 90^\circ = 0$ .

**Das skalare Produkt zweier gleichgerichteter Vektoren ist Math.-phys. Bibi. 57: Peters, Vektoranalysis 2**

gleich dem Produkt ihrer Moduln, da cos  $0^0 = 1$  ist; im besonderen ist also:  $\mathfrak{A} \cdot \mathfrak{A} = \mathfrak{A}^2 = A^2$ .

Benutzen wir für jeden der beiden Faktorvektoren die analytische Koordinatendarstellung, so gilt zunächst für die Fundamentalvektoren:

 $i^2 = i^2 = k^2 = 1$ , da cos  $0^0 = 1$  ist,  $i \cdot i = i \cdot k = k \cdot i = 0$ , da  $\cos 90^\circ = 0$  ist.

Daraus folgt für das Produkt der beiden Vektoren:  $\mathfrak{B} = V_1 i + V_2 j + V_3 k$  und  $\mathfrak{B} = W_1 i + W_2 j + W_3 k$ :  $\mathfrak{B} \cdot \mathfrak{B} = V_1 W_1 i^2 + (V_1 W_2 + W_1 V_2) i j$ 

+ 
$$
V_2 W_2 j^2
$$
 +  $(V_1 W_3 + W_1 V_3) i k$   
+  $(V_2 W_3 + W_2 V_3) j k$  +  $V_3 W_3 k^2$   
=  $V_1 W_1 + V_2 W_3 + V_3 W_3$ .

Im besonderen ist also:

$$
\mathcal{B}^2 = V_1^2 + V_2^2 + V_3^2,
$$
  

$$
|\mathfrak{B}| = \sqrt{V_1^2 + V_2^2 + V_3^2}.
$$

d. h.

Die Formeln stehen in enger Beziehung zu den Grundformeln der analytischen Geometrie, wie z. B. der Formel:

 $\cos \epsilon = \cos \alpha_1 \cdot \cos \beta_1 + \cos \alpha_2 \cdot \cos \beta_2 + \cos \alpha_3 \cdot \cos \beta_3$ ; beide regeln ja im wesentlichen die gleichen Zusammenhänge im Raum.

8. Anwendungen. Die skalaren Produkte spielen in den Anwendungen eine bedeutende Rolle. Beispiele sind:

Ist f eine ebene begrenzte Fläche - als Richtung eines solchen Vektors sei die der einen Normalen bezeichnet -. und  $\mathfrak A$  dortselbst konstant, so gibt  $\mathfrak A \cdot \mathfrak f$  den Vektorfluß durch die Fläche an. Im Gravitationsfeld der Erde ist die Feldstärke an der Oberfläche  $\mathfrak{A} = 981 (= q)$ . Der Kraftfluß durch 1 qm der Erdoberfläche beträgt demnach

 $981 \cdot 10^4 \cdot \cos 0^0 = 9810000$ :

ist die Fläche unter 20<sup>°</sup> gegen die Horizontale geneigt, so ist der Kraftfluß:

981  $\cdot$  10<sup>4</sup>  $\cdot$  cos 20<sup>0</sup>, allgemein  $A \cdot f \cdot \cos \varphi$ .

Ist e eine punktförmige elektrische Ladung im Vakuum, so ist der Vektor der Feldstärke & im Abstande 1 cm nach dem Coulombschen Gesetze seiner Größe nach ebenfalls

*e,* **seiner Richtung nach gleich der des Radiusvektor. Der Kraftfluß durch das sehr kleine Flächenteilchen A f, der durch den Punkt hindurchgehenden Einheitskugel, das als eben an**gesehen werden mag, ist daher  $e \cdot \Delta f$ , und also der Ge**samtkraftfluß durch diese Kugel** *e* **• 4tr. Unter Benutzung der in 6. angegebenen quantitativen Bestimmung der Vektorlinien müssen wir also sagen, daß von der elektrischen Ladung** *e* **insgesamt 47re Kraftlinien ausgehen, die Einheit der Elektrizitätsmenge** also Quellpunkt von  $4\pi$  Kraftlinien ist. Ist **die Ladung negativ und vom Betrage —** *e,* **so ist sie Senke von** *4ne* **Kraftlinien.**

 $Da A \cdot \cos \varphi = A_n$  die Projektion des Vektors  $\mathfrak A$  auf die Nor**malenrichtung von f ist, so kann man für die Größe des Kraftflusses auch setzen:** *An* **•** *f.*

**Der Kraftfluß ist die bestimmende Größe im Induktionsgesetze von Faraday, nach dem die in einem geschlossenen Leiter erzeugte elektromotorische Kraft gleich ist der in der Sekunde erfolgenden Änderung des Kraftflusses durch die** Leiterfläche:  $e = \frac{d}{dt}$  Kraftfluß. Eine Anwendung dazu liefert **der Erdinduktor von Gauß. Er besteht aus einer zz-fach bewickelten Spule von der Windungsfläche** F, **die im magnetischen Erdfeld um 180° gedreht werden kann. Aus der Größe des dadurch in der Spule induzierten Stromstoßes, der an einem — ballistischen — Galvanometer beobachtet wird, kann auf die Intensität des Erdmagnetismus geschlossen werden. Ist die Spule so gestellt, daß die Flächennormale im magnetischen Meridian horizontal liegt, so ist der**  $Kraftfluß:$ 

$$
n \cdot \sigma \cdot \psi = n \cdot \Gamma \cdot n \cdot \cos \iota,
$$

**wo** *i* **der Winkel zwischen der Horizontalen und der Richtung der erdmagnetischen Feldstärke ist, d. h. die magnetische Inklination.**

**Aus der Geometrie sei erwähnt: Im Vektordreieck** *ABC* **(Fig. 14) ist stets:**

$$
a+b+c=0
$$

**oder**

$$
\mathfrak{a} + \mathfrak{b} = -\mathfrak{c}.
$$

**Wird diese Gleichung quadriert,**

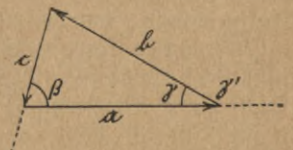

**Fig. 14. 2**\*

### **I. Elemente 16**

**so folgt:**

 $a^2 + 2a \cdot b + b^2 = c^2$  oder  $a^2 + 2ab \cdot cos \gamma' + b^2 = c^2$ ; *Ÿ,* **der Winkel zwischen a und b, ist Außenwinkel an der Ecke** *C,* **also wird:**

 $a^2 + b^2 - 2ab \cdot \cos \gamma = c^2$ ;

**das ist der cos-Satz.**

**Ist ferner H** der Schnittpunkt der Höhen  $\mathfrak{h}_{\alpha}$  und  $\mathfrak{h}_{\beta}$  und  $\mathfrak{m}$ **der Verbindungsvektor von** *C* **und H**, so **ist** (Fig. 15) $\mathfrak{h}_a \cdot \mathfrak{a} = 0$  $\mathbf{u}$  **h**  $\mathbf{b} = 0$ , da die Höhen auf den Seiten senkrecht **stehen. Nun ist nach der Figur:**

$$
\begin{array}{l} \mathfrak{a}=\mathfrak{h}_b-\mathfrak{m} \quad \text{und} \quad \mathfrak{b}=\mathfrak{m}-\mathfrak{h}_a, \\ \mathfrak{h}_a(\mathfrak{h}_b-\mathfrak{m})+\mathfrak{h}_b(\mathfrak{m}-\mathfrak{h}_a)=0 \\ \end{array}
$$

**Ça '** *-* **Ça • <sup>m</sup> <sup>+</sup> Çfc • nt - Çfc • Ça <sup>=</sup> 0, m(Çb - Ça) <sup>=</sup> 0- also:** Da aber  $\mathfrak{h}_b - \mathfrak{h}_a = \mathfrak{c}$  ist, wird  $\mathfrak{m} \cdot \mathfrak{e} = 0$ , d. h.  $\mathfrak{m}$  ist gleich**falls Höhe. Damit ist der "Höhensatz" bewiesen.**

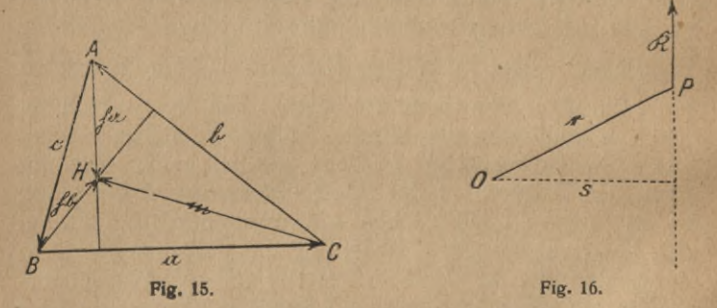

**9. Das äußere Produkt. Neben dem als skalares Produkt bezeichneten Ausdruck tritt in den Anwendungen noch ein zweiter, ebenfalls multiplikativ aufgebauter Ausdruck wesentlich verschiedener Art auf, dessen Erklärung wir uns an Hand des aus der Mechanik her bekannten Begriffes des Kraftmomentes zuwenden wollen.**

**Ein starrer Körper sei um den Punkt** *O* **drehbar; im Punkte** *P* **greife die Kraft \$ an. In der Mechanik wird als Kraft- oder Drehmoment dieser Kraft in bezug auf den Punkt <sup>O</sup> das Produkt von <sup>i</sup> \$ <sup>|</sup> mit dem Abstand des Punktes** *O* von der Kraftrichtung bezeichnet:  $M = k \cdot s$ . Statt *s* sei **der Abstand des Kraftangriffspunktes P vom Punkte** *O* **ein-**

### **9. Das äußere Produkt 17**

**geführt, der selbst ein Vektor ist; dann ist (Fig. 16)**

 $s = r \cdot \sin(r, \theta)$ , also  $M = k \cdot r \cdot \sin(r, \theta)$ .

**Das Moment strebt, den Körper um die durch 0 gehende Achse zu drehen, die senkrecht aut der Ebene durch r und ® steht. Dies Moment sei selbst wieder als Vektor aufgefaßt, dessen Richtung diese Rotationsachse ist und dessen Modul eben durch obige Gleichung gegeben wird. Er setzt sich aus den Teilvektoren r und \$ im wesentlichen multiplikativ zusammen und sei mit einer eigenen Bezeichnung und eigenem Symbol belegt; er heiße "äußeres" oder "Vektorprodukt" und sei mit <sup>r</sup> x ® bezeichnet. Die Richtung der Drehachse soll dabei so gewählt sein, daß die durch ® bewirkte Drehung und das Fortschreiten in der Richtung 9ÏÏ eine Rechtsschraube1) ergeben.**

**"Allgemein sei als äußeres Produkt der 2 Vektoren 2t und <sup>23</sup> ein Vektor & bezeichnet, dessen Modul durch den Ausdruck** *A* **•** *B* **• sin (21, 23) gegeben ist und dessen Richtung senkrecht zur Ebene durch 2t und <sup>23</sup> so verläuft, daß für einen Beschauer in dieser Richtung die kürzeste Drehung des Vektors <sup>21</sup> in die Richtung 23 positiv erscheint."**

**Das** Vektorprodukt  $\mathfrak{A} \times \mathfrak{B}$  ist seiner Größe nach gleich **dem Parallelogramm, das durch 2t und <sup>23</sup> bestimmt ist. Das Parallelogramm kann daher durch den Vektor 2t x <sup>23</sup> dargestellt werden, wenn als seine Richtung die der Normalen in der angegebenen Weise festgesetzt wird. Für ein Dreieck ergibt** sich  $\frac{\mathfrak{A} \times \mathfrak{B}}{2}$ , die vektorielle Form der bekannten Inhaltsgleichung:  $I = \frac{1}{2} a \cdot b \cdot \sin \tau$ . Da eine beliebig be**grenzte ebene Fläche in eine große Zahl von Parallelogrammen mit gleicher Normalenrichtung zerlegt gedacht werden kann (Fig. 17), so ergibt die Gesamtheit dieser Elementarvektoren einen Gesamtvektor, der die Fläche darstellt. Es lassen sich demnach auch ebene Flächen als Vektoren auffassen (vgl. 6.), indem ihr Inhalt als Wz <sup>4</sup> Fig. 17.**

**1) Bei einer Rechtsschraube erscheint die Drehung, in der Fortschrittsrichtung geblickt, im Uhrzeigersinne; bei einer Linksschraube entgegen dem Uhrzeigersinn.**

### **18 I. Elemente**

**Modul, die in angegebener Weise festgelegte Richtung ihrer Normalen als Richtung genommen wird. Zum Unterschied gegen die meisten der bisher betrachteten Vektoren beziehen sich diese Flächenvektoren nicht auf einen bestimmten Punkt. Die Richtung der Normalen kann auch durch Festlegung eines Umlaufsinnes der Fläche und durch Beziehung auf die Rechtsschraubung bestimmt werden.**

 $Da \sin(\mathcal{X}, \mathcal{Y}) = -\sin(\mathcal{X}, \mathcal{X})$  ist, so gilt das kommutative **Gesetz für die äußere Multiplikation nicht mehr; vielmehr** ist:  $\mathfrak{B} \times \mathfrak{A} = -\mathfrak{A} \times \mathfrak{B}$ .

**Das distributive Gesetz behält indes seine Gültigkeit.**

Die Gleichung  $\mathfrak{A} \times \mathfrak{B} = 0$  für endliche, nicht verschwin**dende Vektoren bedingt, daß 2t und <sup>23</sup> einander parallel sind; denn nur sinO0 oder sin 180° ist gleich 0.**

**Stehen**  $\mathfrak{A}$  **und**  $\mathfrak{B}$  aufeinander senkrecht, so ist  $\sin(\mathfrak{A}, \mathfrak{B}) = 1$ , **also der Modul des äußeren Produktes gleich dem Produkt der absoluten Beträge.**

**Auf die Einheitsvektoren** *i,* **/,** *k* **der Koordinatendarstellung angewandt führen diese Sätze zu den Formeln:**

$$
i \times i = j \times j = k \times k = 0.
$$

**da sin 0° = <sup>0</sup> ist;**

 $i \times j = -k$ ,  $j \times k = -i$ ,  $k \times i = -j$ ,

**da sin 90° = <sup>1</sup> ist.**

**Werden die Vektoren selbst in Koordinatenform darge**stellt, so nimmt das Vektorprodukt von  $\mathcal{B} = V_1 i + V_2 i + V_3 k$  $u$  **w**  $\mathbb{E} = W_1 i + W_2 i + W_3 k$  die Form an: **•**

$$
\mathfrak{B} \times \mathfrak{B} = V_1 W_1 i \times i + (V_1 W_2 - V_2 W_1) i \times j + V_2 W_2 j \times j \n+ (V_2 W_3 - V_3 W_2) j \times k + (V_1 W_3 - V_3 W_2) i \times k \n+ V_3 W_3 k \times k = (V_3 W_2 - V_2 W_3) i + (V_1 W_3 - V_3 W_1) j \n+ (V_2 W_1 - V_1 W_2) k,
$$

**und** insbesondere  $\mathcal{B} \times \mathcal{B} = 0$ . Die Komponenten des Pro**duktvektors stellen wie bei jedem Vektor die Projektionen auf die Achsenrichtungen dar; bedeutet <sup>23</sup> x <sup>233</sup> ein Drehmoment, so liefern die Komponenten die Momente um die** *X***-, Y-, bzw. Z-Achse; bedeutet <sup>23</sup> x <sup>233</sup> ein ebenes Flächenstück,** **so stellen die Komponenten die Projektionen auf die Koordinatenebenen dar.**

**10. Anwendungen. Von den Anwendungen auf die Geometrie sei die Herleitung des sin-Satzes gegeben. Im Vektordreieck**  $ABC$  **ist**  $\alpha + \beta + c = 0$ ; **durch vektorielle Multiplikation mit o ergibt sich:**

$$
0 + a \times b + a \times c = 0 \quad \text{oder} \quad a \times b = c \times a,
$$
  
d. h. 
$$
a \cdot b \cdot \sin(a, b) = a \cdot c \cdot \sin(c, a);
$$

**(a, b) ist Nebenwinkel von <sup>y</sup> (Fjg. 18), (c, a) Nebenwinkel von**  $\beta$ . Also wird:  $b \cdot \sin \gamma = c \cdot \sin \beta$ , der Sinussatz.

**Neben dem skalaren Produkt ist das vektorielle die für die gesamte theoretische Physik bedeutendste Elementar-**

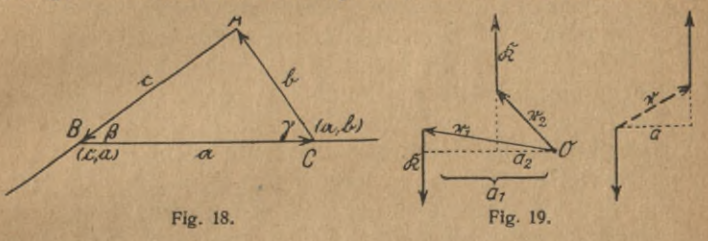

**Verknüpfung von Vektoren. In der Mechanik tritt es als Drehmoment vor allem bei den Kräftepaaren in Bedeutung. Ein Kräftepaar ist die Gesamtheit zweier gleicher, entgegengesetzt gerichteter Kräfte, die an 2 verschiedenen Punkten desselben starren Körpers angreifen. Seine Wirkung ist eine Drehung, die von der Lage der Achse völlig unabhängig ist. Denn für den willkürlich gewählten Punkt** *O* **(Fig. 19) ist die Drehwirkung der einen Kraft:**

 $\mathbb{R} \times \mathbf{r}_1 = K \cdot \mathbf{r}_1 \cdot \sin \varphi_1 = k \cdot a_1$ 

**die der andern Kraft:**

 $\mathbb{R} \times \mathbf{r}_2 = K \cdot \mathbf{r}_2 \cdot \sin \varphi_2 = k \cdot a_2;$ 

**da beide einander entgegenwirken, ist also die Gesamtwir** $k$ ung:  $K(a_1 - a_2) = K \cdot a$ , d. h. gleich dem Produkt aus **Kraft und Arm des Kräftepaares, oder, wenn r den Radiusvektor der** Angriffspunkte bedeutet,  $=$   $\mathbb{R} \times$  **r**. Der Ausdruck **heißt das Moment des Kräftepaares. Es ist als vektorielles**

### **20 I. Elemente**

**Produkt selbst wieder ein Vektor, so daß man Kräftepaare in gleicher Weise wie Kräfte zusammensetzen kann. Größe und Richtung sind dabei durch die Festsetzungen unter 9. bestimmt.**

**Die Hinzufügung eines Kräftepaares erlaubt nun die Übertragung einer Kraft an jeden beliebigen Punkt des festen Körpers, indem die Kraft ® in** *P* **(Fig. 20) durch die gleiche**

*4f V Ą* **Fig. 20.** *j* **Kraft ® in** *0* **und das Kräftepaar mit** */* **dem Moment ® x <sup>r</sup> ersetzt werden kann.** */&* **Damit ist dann auch die Aufgabe ge-***L* **löst, ein beliebiges System von Kräften**  $\mathbb{R}_1$ ,  $\mathbb{R}_2$ , ...,  $\mathbb{R}_n$ , die an einem starren Körper in den Punkten  $P_1, P_2, \ldots, P_n$ **wirken, zusammenzufassen. Wir versetzen dazu alle Kräfte nach einem beliebigem PunktO und erhalten für jede**

**daselbst eine gleiche Kraft und außerdem ein Kräftepaar.**  $\mathbb{R}_* \times \mathbb{r}_*$ , wenn  $\mathbb{r}_*$  der Radiusvektor von *P*, nach *O* ist. Die **Zusammenfassung** der Kräfte einerseits (s. 3.) in  $\mathbb{R} = \Sigma \mathbb{R}$ **und** die der Kräftepaare andererseits in  $\mathfrak{M} = \Sigma \mathfrak{K} \times \mathfrak{r}$ , zeigt **dann, daß die Gesamtheit der an einem starren Körper angreifenden Kräfte sich stets in eine resultierende Kraft (in beliebigem Punkte angreifend) und ein resultierendes Kräftepaar zusammenfassen läßt.**

**Soll der Körper unter dem Einfluß dieser Kräfte in Ruhe bleiben, so müssen also die beiden Bedingungen erfüllt sein:**

$$
\Sigma \hat{\mathbb{R}}_{\nu} = 0 \quad \text{und} \quad \Sigma \hat{\mathbb{R}}_{\nu} \times \mathfrak{r}_{\nu} = 0.
$$

**Ist der Körper um einen Punkt** *0* **drehbar, so werde dieser als Aufpunkt gewählt. Durch den Widerstand dort verschwinden die Komponenten von X®" von selbst; als hinreichende Bedingung für das Gleichgewicht bleibt daher nur:**

$$
\Sigma\,\Re_r \times r_r = 0.
$$

**Ist der Körper um eine Achse drehbar, so sei sie zur Z-Achse gewählt; dann werden auch noch die** *X-* **und F-Komponenten von**  $\Sigma \Re$ ,  $\times$  **r**, **durch den Widerstand der Achse zerstört, und die Gleichgewichtsbedingung lautet:**

 $\Sigma(K_1r_2-K_2r_1)=0.$ 

### **II. DIFFERENTIALOPERATIONEN**

**11. Differentiation nach einem Skalar. Im Vektorfelde ist jedem Punkt ein bestimmter Vektor zugeordnet, der in Richtung und Größe durch die Koordinaten des Punktes und evtl, andere Parameter bestimmt ist. Hat für ein gewisses Gebiet der Vektor an sämtlichen Punkten gleiche Größe und Richtung, besteht also keine Abhängigkeit von den Ortskomponenten, so heißt das Gebiet ein "homogenes Feld". In einem solchen würden alle Kraftlinien parallele Geraden, alleoNiveauflächen parallele Ebenen sein. Es ist angenähert im Innern eines Plattenkondensators vorhanden; die Größe .** *der* **Feldstärke ist hier**  $|\mathfrak{E}| = \frac{V}{d}$ , wenn *V* die Potentialdiffe**renz der Platten und** *d* **ihren Abstand bedeutet; ihre Richtung läuft parallel von Platte zu Platte. Annähernd darf auch ein bestimmt abgegrenztes Gebiet des Erdfeldes als homogen angesehen werden; die Kraftlinien fallen mit den Erdradien zusammen.**

**Besonders oft tritt in den Anwendungen die Zeit als Parameter auf, indem sich das Feld gesetzmäßig mit der Zeit ändert. Besteht eine solche Abhängigkeit nicht, so spricht man von einem "statischen Felde". Ein solches ist das elektrostatische, das magnetostatische, das Gravitationsfeld der Erde u. a. m.**

**Wird der Vektor in seiner Abhängigkeit von Parametern (Ortskoordinaten, Zeit...) betrachtet, so liegt die Frage nach seiner Änderung mit diesen am nächsten.**

**Ist <sup>21</sup> Funktion eines skalaren Parameters** *t,* **so bedeutet - einen Vektor, der definiert ist durch: asi**

$$
\frac{d\mathfrak{A}}{dt} = \lim_{h \to 0} \frac{\mathfrak{A}(t+h) - \mathfrak{A}(t)}{h}.
$$

**Nach Einführung von Komponenten wird offenbar:**

$$
\frac{d\mathfrak{A}}{dt} = \frac{dA_1}{dt}i + \frac{dA_2}{dt}j + \frac{dA_3}{dt}k,
$$

**und die Differentiation nach einem Skalar ist unmittelbar auf die eines Skalars nach ihm zurückgeführt. Da also die**

### **22 II. Differentialoperationen**

**Regeln der gewöhnlichen Algebra gültig bleiben, ergeben sich ohne weiteres die Formeln für Summen und Produkte:**

$$
\frac{d(\mathfrak{A} \pm \mathfrak{B})}{dt} = \frac{d\mathfrak{A}}{dt} \pm \frac{d\mathfrak{B}}{dt}, \qquad \frac{d(m\mathfrak{A})}{dt} = m \cdot \frac{d\mathfrak{A}}{dt},
$$

$$
\frac{d\mathfrak{A} \cdot \mathfrak{B}}{dt} = \mathfrak{A} \cdot \frac{d\mathfrak{B}}{dt} + \mathfrak{B} \cdot \frac{d\mathfrak{A}}{dt}, \qquad \frac{d\mathfrak{A} \times \mathfrak{B}}{dt} = \frac{d\mathfrak{A}}{dt} \times \mathfrak{B} + \mathfrak{A} \times \frac{d\mathfrak{B}}{dt}.
$$

**Auch für mehrfache Differentiation treten neue Gesichtspunkte nicht hinzu.**

Im besonderen sei noch ein Einheitsvektor  $a_0$  betrachtet. **Für ihn ist:**  $\alpha_0^2 = a^2 = 1$ . Differenziert man diese Gleichung **nach einem skalaren Argument**, so **wird:**  $2 \cdot a_0 \cdot \frac{d a_0}{dt} = 0$ , **d. h.**  $a_0$  **und**  $\frac{da_0}{dt}$  **sind zwei** aufeinander **senkrecht stehende Vektoren. Der Differentialquotient eines Einheitsvektors nach einem skalaren Argument ist ein Vektor, der auf dem Einheitsvektor senkrecht steht.**

**12. Beispiele. Beispiele für Differentialquotienten nach einem skalaren Argument bieten vor allem die Elementarbegriffe der Mechanik. Bewegt sich ein Punkt auf einer Bahn, und wird sein jeweiliger Ort durch die auf dieser von beliebigem Anfangspunkt 0 aus gemessenen Entfernung** *s* **bestimmt,** so ist die Größe der Geschwindigkeit  $v = \frac{ds}{dt}$  und **ihre Richtung die der Tangente in dem betreffenden Punkte oder, was dasselbe ist, die der Kurve selbst. Die Geschwindigkeit** ist demnach der Vektor  $v = \frac{d}{dt}$  oder  $v = \frac{ds}{dt} \cdot t_0$ .

**Durch Differentiation ergibt sich der Beschleunigungsvektor:**

 $\Phi = \frac{d\Phi}{dt} = \frac{d\Phi}{ds} \cdot \left(\frac{ds}{dt}\right)^2 + \Phi_0 \cdot \frac{d^2s}{dt^2}$ 

 $t_0$  der Einheitsvektor in der Tangentenrichtung.

**Es seien** *A* **und** *B* **zwei benachbarte Punkte (Fig. 21) und** *M* **der Krümmungsmittelpunkt, also 91 der Krümmungsradius im** Punkte  $A$ ,  $\mathbb{R} + \Delta \mathbb{R}$  der für  $B$ ;  $\Delta \varphi$  sei der Winkel, den **die Tangenten in den beiden Punkten miteinander bilden; er findet** sich bei *M* zwischen  $\Re$  und  $\Re$  +  $\Delta \Re$  wieder.  $t_0$  reiche bis  $C$ ; das Lot in  $C$  ist  $\Delta t_0$ . Aus der Ähnlichkeit der Drei-

### 12. Beispiele

ecke ergibt sich dann:  $\frac{|\Delta t_0|}{|\Delta t|} = \frac{|t_0|}{|\Re|}$ , also für den Grenzfall  $\lim |\Delta f| = 0$ :  $\frac{|dt_0|}{|d|} = \frac{|t_0|}{|\Re|}$ . Die Richtung von  $\frac{dt_0}{ds}$  ist aber nach 11. senkrecht zu der von to, also gleich der von 汎. So wird:

$$
\mathfrak{b} = \Re_0 \cdot \frac{1}{R} v^2 + \mathfrak{t}_0 \cdot \frac{dv}{dt}.
$$

Der Beschleunigungsvektor setzt sich daher geometrisch aus zwei Summanden zusammen; der erste hat die Richtung nach dem Krümmungsmittelpunkt zu, seine Größe ist er heißt Normalbeschleunigung; der zweite läuft in Richtung der Kurve, sein Betrag ist  $\frac{dv}{dt}$ , er heißt Tangentialbeschleunigung.

Die Gleichung lehrt, daß selbst wenn  $\frac{dv}{dt} = 0$  ist, eine Beschleunigung vorhanden ist, wenn der Punkt seine Richtung ändert.

Für die kinetische Kraft als Ursache dieser Beschleunigung ergibt sich:  $\Re = m \cdot b = m \cdot \Re_0 \cdot \frac{v^2}{R} + m \cdot t_0 \cdot \frac{dv}{dt}$ . Eine gegebene Bewegung kann also stets durch das Zusammenwirken einer Normal- oder Zentrifugalkraft und einer Tan-

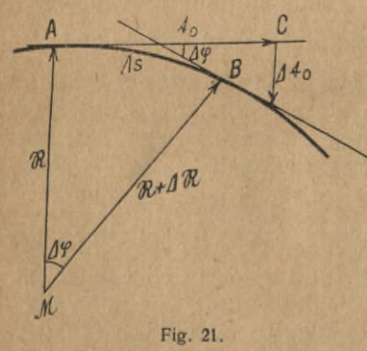

gentialkraft erzeugt gedacht werden.

Endlich sei als Anwendung der Flächensatz für Zentralbewegungen abgeleitet. Man versteht darunter Bewegungen, die unter

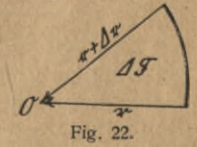

dem Einfluß einer Kraft zustandekommen, die stets nach demselben Punkte hin gerichtet ist. Der Radiusvektor nach ihm sei r; ändert er sich in der Zeit  $\Delta t$  um  $\Delta$ r, so ist die überstrichene Fläche (Fig. 22)  $\Delta \mathfrak{F}$  angenähert:

**24 II. Ditferentialoperationen**

 $\Delta \mathfrak{F} = \frac{1}{2} [\mathfrak{r} \times \mathfrak{r} + \Delta \mathfrak{r}],$ also:  $\frac{\Delta \mathfrak{F}}{\Delta t} = \frac{1}{2} \left[ \mathbf{r} \times \frac{\Delta \mathbf{r}}{\Delta t} \right],$ 

 $\lim$  Grenzfalle für  $\lim$   $\Delta t = 0$ :

$$
\frac{d\,\mathfrak{F}}{dt} = \frac{1}{2} \Big[ \mathfrak{r} \times \frac{d\mathfrak{r}}{dt} \Big]
$$

**und nach Differentiation nach** *t:*

$$
\frac{d}{dt}\frac{d\mathfrak{F}}{dt} = \frac{1}{2}\left[\frac{d\mathfrak{r}}{dt} \times \frac{d\mathfrak{r}}{dt}\right] + \frac{1}{2}\left[\mathfrak{r} \times \frac{d^{\dagger}\mathfrak{r}}{dt^{\dagger}}\right].
$$

**Das erste Glied ist 0 als vektorielles Vektorquadrat. stellt die Beschleunigung der Kraft dar; ist diese nach dem Zentrum gerichtet, so verschwindet offenbar auch der zweite** Summand, da  $\mathbf{r}$  und  $\frac{d^3\mathbf{r}}{dt^3}$  alsdann entgegengesetzte Richtung **haben. Also ist für Zentralkräfte: d\*r dt\***

> $d\ d$   $\widetilde{\mathfrak{F}}$ dt dt  $= 0$ , d. h.  $\frac{d\mathfrak{F}}{dt} = \text{const.}$

**der sog. Flächensatz.**

**13. Der Gradient. Wir betrachten das Gravitationsfeld der Erde. Der Vektor der Erdanziehung auf die Einheitsmasse** *M* **hat die Größe** *p-,* **die Richtung nach dem Mittelpunkt der Erde zu. In der analytischen Mechanik tritt bei der weiteren Untersuchung alsbald neben dieser Feldstärke der Begriff des Potentials auf, das erklärt wird als die Arbeit, die geleistet werden muß, um die Masseneinheit aus dem Unendlichen bis auf die Entfernung r zu nähern. Es hat den Wert**  $f(x) = f \cdot \frac{M}{r}$  Als Arbeit pro Gramm ist das Potential ein Skalar, **seine Untersuchung im Felde führt also auf Niveauflächen. Die gleichzeitige Behandlung beider Felder, das der vektoriellen Feldstärke mit ihren Kraftlinien und des Potentials mit seinen Niveauflächen, die schon in 6. angedeutet war, soll hier durchgeführt werden und zu einer Reihe wichtiger Ergebnisse führen.**

**Wir fragen nach der Änderung, die allgemein eine skalare Funktion der Ortskoordinaten** *x***,** *y, z* **bei Änderung des**

### **13. Der Gradient** ' **25**

**Ortes erleidet. Von der Abhängigkeit von anderen Parametern, insbesondere von der Zeit, sei abgesehen. Die Änderung von** *V, d V,* **hängt ab von der Richtung, in der man vom Punkte** *x, y, z* **aus vorgeht. Jedenfalls ist nach den Regeln der Differentialrechnung:**

$$
dV = \frac{\partial V}{\partial x} dx + \frac{\partial V}{\partial y} dy + \frac{\partial V}{\partial z} dz.
$$

**Unter Einführung von Einheitsvektoren zum Zwecke vektoranalytischer Darstellung dürfen wir rechts setzen:**

$$
dV = \frac{\partial V}{\partial x} \cdot i \cdot idx + \frac{\partial V}{\partial y} \cdot j \cdot j dy + \frac{\partial V}{\partial z} \cdot k \cdot k dz
$$
  
=  $\left(\frac{\partial V}{\partial x}i + \frac{\partial V}{\partial y}j + \frac{\partial V}{\partial z}k\right) (dx \cdot i + dy \cdot j + dz \cdot k).$ 

**Die beiden Faktoren der rechten Seite erscheinen in vektorieller Form; der erste hängt lediglich von der Änderung von** *V* **in Richtung der Achsen ab, der zweite ist durch die gewählte Richtung bestimmt. Wir bezeichnen den ersten mit:**

grad 
$$
V = \nabla V = \frac{\partial V}{\partial x} i + \frac{\partial V}{\partial y} j + \frac{\partial V}{\partial z} k
$$
,

**den zweiten mit:**

$$
d\mathfrak{n} = \mathfrak{n}_0 \cdot dn = dx \cdot i + dy \cdot j + dz \cdot k.
$$

**Dann kann man die Definitionsgleichung schreiben:**

$$
\frac{dV}{dn} = \text{grad } V \cdot \mathfrak{u}_0.
$$

**Das rechts stehende skalare Produkt hat als solches seinen größten Wert, wenn grad** *V* **und n**<sup>0</sup> **gleiche Richtung haben** (cos  $0^\circ = 1$ ). In diesem Falle erhält also  $\frac{dV}{dn}$ , d.h. die **auf die Längeneinheit bezogene Änderung von** *V***, ihren größten Wert.**

**"Der Vektor grad** *V* **fällt also in seiner Richtung mit der größten Änderung von** *<sup>V</sup>* **im Punkte** *x,y,z* **zusammen, sein absoluter Wert gibt diese maximale Änderung an."**

**Für ein Fortschreiten auf der Niveaufläche** *<sup>V</sup>* **= const, wird**  $dV$  $\frac{dV}{dn} = 0$  **und** also grad  $V \cdot \mathfrak{n}_0 = 0$ , **d.** h. der Winkel zwischen

### **26 II. Differentialoperationen**

**grad** *V* **und der Fortschrittsrichtung beträgt 90°. "Es steht also der grad senkrecht zur Niveaufläche."**

**Wir kehren zu unserem Gravitationsfelde zurück. Das Potential** *Vt* **gibt die Arbeit an, die zur Näherung aus dem Unendlichen** bis zum Abstande  $r_1$ ,  $V_2$  die bis zum Abstande  $r_3$  $\frac{1}{2}$  **in**  $\frac{1}{2}$  **ist;** also liefert  $V_1 - V_2$  die Arbeit, die zur Verkleinerung des Abstandes von  $r_1$  auf  $r_2$  benötigt wird. Da das Gra**yitationspotential eindeutig ist, ergibt diese nur von Anfangsund Endpunkt abhängige Differenz stets den gleichen Wert, unabhängig von dem Wege, auf dem man von** *rx* **nach** *r2* gelangt. Liegen  $V_1$  und  $V_2$  sehr nahe, so wollen wir setzen  $V_1 - V_2 = \Delta V$ ;  $\frac{\Delta V}{\Delta n}$  geht im Grenzwert dann über in  $\frac{dV}{dx}$ , also in grad  $V \cdot \mathfrak{n}_0$ . Es folgt also: der grad *V* liefert **nach skalarer Multiplikation mit dem Einheitsvektor einer beliebigen Richtung den Wert der Arbeit, die pro Wegeinheit in dieser Richtung bei Bewegung der Masseneinheit gegen die Feldkraft zu leisten ist. Diese ist am größten in Richtung der Kraftlinien, alsdann haben grad** *V* **und n**<sup>0</sup> **gleiche Richtung: also folgt, daß "der Vektor grad** *V* **in die Richtung der Kraftlinien der Feldstärke fällt, sein skalares Produkt mit einem Einheitsvektor also die Komponente dieser** Feldstärke in Richtung des Einheitsvektors ergibt:<br>  $-\text{ grad } V \cdot \mathfrak{n}_0 = F_n = -\frac{\partial V}{\partial n},$ 

$$
- \operatorname{grad} V \cdot \mathfrak{n}_0 = F_n = -\frac{\partial V}{\partial n},
$$

 $\overline{d}V$  *dv*  $\overline{d}V$  *dv*  $\overline{d}V$  *dv*  $\overline{d}V$  *dv*  $\overline{d}V$  *dv*  $\overline{d}V$  *dv*  $\overline{d}V$  *dv*  $\overline{d}V$  *dv*  $\overline{d}V$  *dv*  $\overline{d}V$  *dv*  $\overline{d}V$  *dv*  $\overline{d}V$  *dv*  $\overline{d}V$  *dv*  $\overline{d}V$  *dv*  $\overline{d}V$  *d x* **»**

**Der grad gestattet, jedem Skalarfelde ein Vektorfeld beizuordnen. Ist nämlich** 9 **der Skalar, so sei als Vektorkomponente in der Richtung f seine Zunahme beim Fortschreiten in dieser Richtung, dividieit durch die Strecke selbst eingeführt;** im Grenzfalle also:  $\mathfrak{B} = \frac{d\varphi}{ds}$ . Der Vektor selbst **zeigt die Richtung des größten Anstieges von** 9 **an, sein absoluter Wert dessen Betrag: Es ist der oben mit grad** <sup>9</sup> **bezeichnete Vektor. CU** CU CU

$$
\mathfrak{B}\,|=\,|\sqrt{\left(\frac{\partial\,\phi}{\partial\,x}\right)^2+\left(\frac{\partial\,\phi}{\partial\,y}\right)^2+\left(\frac{\partial\,\phi}{\partial\,z}\right)^2}.
$$

### **13. Der Gradient. 14. Die Divergenz**

**Der grad qp geht aus cp formal durch Anwendung des**  $\frac{\partial}{\partial x} + i \cdot \frac{\partial}{\partial y} + k \cdot \frac{\partial}{\partial z}$  hervor, der als Ha**miltonscher Operator bezeichnet wird. Er kann dem Skalar gegenüber zur Bildung des grad offenbar wie ein Vektor behandelt werden.**

**Aus der Bedeutung des Zeichens V erhellt sofort, daß die Differentiationsregeln über Summen, konstante Faktoren und Produkte ohne weiteres bestehen bleiben:**

> $grad(U + \mathcal{X}) = grad U + grad \mathcal{X}$  $grad(c \cdot \mathcal{B}) = c \cdot grad \mathcal{B}$  $grad (U \cdot \mathfrak{B}) = U \cdot grad \mathfrak{B} + \mathfrak{B} \cdot grad U.$

**14. Die Divergenz. Wir kehren zu unserem elektrischen Felde zurück. Die Quell-**

**punkte seien über den ganzen Raumverteilt. Wir betrachten einen sehr kleinen Quader, dessen Kanten**  $\Delta x$ ,  $\Delta y$ ,  $\Delta z$ **parallel zu den Koordinatenachsen eines Cartesischen Systems liegen, und wollen den Fluß der elektrischen Kraft in dieses Gebiet berech-nen. Ist** *j x* Ist<br>=  $E_x i + F_x i + G_x k$ 

$$
\mathfrak{E}_x = E_x i + F_x j + G_x k
$$
  
die Feldstärke im Punkte

**Fig. 23.**

**\*,** *y***,** *z* **(Fig. 23), so ist an der Fläche <sup>1</sup> die Normalkomponente** *Ex,* **an der Fläche 2**

$$
E_{x+\Delta x}=E_x+\frac{\partial E}{\partial x}\cdot\Delta x,
$$

**also der Kraftfluß in beiden unter Berücksichtigung der Richtungen zusammengenommen:**

 $\Delta y \cdot \Delta z (E_x + \frac{\partial E}{\partial x} \cdot \Delta x - E_x) = \frac{\partial E}{\partial x} \cdot \Delta y$ **X «i**  $\frac{x}{2}$ 

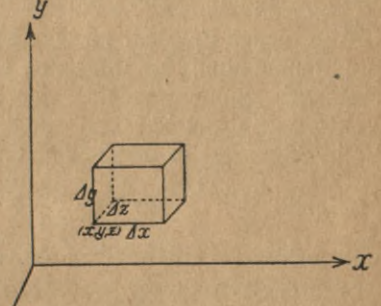

### II. Differentialoperationen

Entsprechend in den beiden anderen Hauptrichtungen:

$$
\frac{\partial F}{\partial y} \cdot \Delta v \quad \text{and} \quad \frac{\partial G}{\partial z} \cdot \Delta v.
$$

Daher ist der gesamte Kraftfluß:

$$
\left(\frac{\partial E}{\partial x}+\frac{\partial F}{\partial y}+\frac{\partial G}{\partial z}\right)\cdot\Delta v,
$$

also pro Raumeinheit

$$
\frac{\partial E}{\partial x} + \frac{\partial F}{\partial y} + \frac{\partial G}{\partial z}.
$$

Umschließt der Quader keine Quelle (oder Senke), so sind  $E_{x+\Delta x}$  und  $E_x$ ,  $F_{y+\Delta y}$  und  $F_y$ ,  $G_{z+\Delta z}$  und  $G_z$  einander gleich, der gesamte Kraftfluß also 0. Das ist offenbar nicht mehr der Fall, wenn in dem Quader Quellen vorhanden sind. Alsdann ergibt der Ausdruck  $\left(\frac{\partial \widetilde{E}}{\partial x} + \frac{\partial F}{\partial y} + \frac{\partial G}{\partial z}\right)$ die Größe dieses Flusses, ist also ein Maß für die Ergiebigkeit pro Raumeinheit; er trägt den Namen Divergenz. Er ist in einfacher symmetrischer Weise aus den Komponenten des Vektors & abgeleitet und spielt die eben gekennzeichnete Rolle allgemein in der Vektorrechnung. Man schreibt:

$$
\operatorname{div} \mathfrak{E} = \frac{\partial E}{\partial x} + \frac{\partial F}{\partial y} + \frac{\partial G}{\partial z}
$$

und erklärt: "Unter der Divergenz des Vektors &, geschrieben div B, versteht man den Differentialausdruck der Komponenten

$$
\frac{\partial V_1}{\partial x} + \frac{\partial V_2}{\partial y} + \frac{\partial V_3}{\partial z}.
$$

Die Divergenz ist als Energiegröße (Ergiebigkeit), wie auch die Definitionsgleichung zeigt, ein Skalar. Durch ihre Bildung wird dem Vektor  $\mathfrak{B}$  in ähnlicher Weise durch Differentialoperationen ein Skalar zugeordnet, wie einem Skalar in 13. sein grad. Diese Ähnlichkeit ist weitergehend, als zunächst scheinen möchte. Es zeigt sich nämlich bei analytischer Betrachtung, daß die div durch Anwendung desselben Differentialoperators  $i \cdot \frac{\partial}{\partial x} + j \cdot \frac{\partial}{\partial y} + k \cdot \frac{\partial}{\partial z}$  aus dem Vektor <sup>®</sup> hervorgeht, wie der grad aus einem Skalar.

28

### 14. Die Divergenz

Wir setzen dazu zunächst rein formal:

$$
\nabla \mathfrak{B} = i \cdot \frac{\partial \mathfrak{B}}{\partial x} + j \cdot \frac{\partial \mathfrak{B}}{\partial y} + k \cdot \frac{\partial \mathfrak{B}}{\partial z} \n= i \left( i \cdot \frac{\partial V_1}{\partial x} + j \cdot \frac{\partial V_2}{\partial x} + k \cdot \frac{\partial V_3}{\partial x} \right) \n+ j \left( i \cdot \frac{\partial V_1}{\partial y} + j \cdot \frac{\partial V_2}{\partial y} + k \cdot \frac{\partial V_3}{\partial z} \right) \n+ k \left( i \cdot \frac{\partial V_1}{\partial z} + j \cdot \frac{\partial V_2}{\partial z} + k \cdot \frac{\partial V_3}{\partial z} \right).
$$

Es entsteht die Frage, welche Multiplikation zwischen den Vektoren gemeint ist. Da der Ansatz rein formaler Natur war, dürfen wir uns willkürlich entscheiden, und haben also zwei verschiedene Möglichkeiten der Anwendung des Operators ∇ auf vektorielles Argument. Bei skalarer Multiplikation wird:

$$
\nabla \mathfrak{B} = \frac{\partial V_1}{\partial x} + \frac{\partial V_2}{\partial y} + \frac{\partial V_3}{\partial z},
$$

also gleich dem Skalarausdruck, der seiner physikalischen Bedeutung wegen als div  $\mathfrak{B}$  bezeichnet wurde.

Statt div  $\mathfrak{B}$  wird entsprechend dieser Ableitung auch  $\nabla \mathfrak{B}$ geschrieben.

Die Gleichung  $\nabla \mathfrak{B} = \frac{\partial V_1}{\partial x} + \frac{\partial V_2}{\partial y} + \frac{\partial V_3}{\partial z}$  hat auffallende Ähnlichkeit mit dem Ausdruck des skalaren Produktes zweier Vektoren in 7. Auf Grund derselben kann man, wie auch schon bei Gelegenheit des grad erwähnt, mit dem Operationszeichen  $\nabla$  auch in skalarer Multiplikation rechnen, als wäre er ein Vektor. Diese Erkenntnis begründet die gelegentlich gebrauchte Bezeichnungsweise  $\nabla \mathfrak{B}$ .

Als Beispiel dafür mögen folgende Gleichungen dienen, die natürlich auch aus dem Begriff des Zeichens V unmittelbar hervorgehen, also leicht mit Hilfe seiner Definitionsgleichung geprüft werden können:

 $div(\mathfrak{B} + \mathfrak{B}) = div \mathfrak{B} + div \mathfrak{B}$ 

 $div(c \cdot \mathfrak{B}) = c \cdot div \mathfrak{B}$ 

 $div(\mathfrak{B} \cdot \mathfrak{B}) = \mathfrak{B} \cdot div \mathfrak{B} + \mathfrak{B} \cdot div \mathfrak{B}.$ 

3

Math.-phys. Bibl. 57: Peters, Vektoranalysis

### II. Differentialoperationen

An Hand des elektrostatischen Feldes sei endlich die div mit dem Kraftlinienbilde verknüpft. Die Zahl der aus einer Quelle austretenden, in einer Senke verschwindenden Kraftlinien ist ein Maß für die dort herrschende Dichtigkeit des Agens, also: Anzahl =  $c \cdot \rho$ ; aus den Festsetzungen in 6. folgt für den Proportionalitätsfaktor  $c = 4\pi$ . Andererseits wird die Dichte durch die div gemessen, indem die aus der Volumeinheit heraustretende Zahl = div  $E$  ist. Also wird: div  $\mathfrak{E} = 4\pi\rho$ . Im Medium der Dielektrizitätskonstante  $\epsilon$  entsprechend div  $\epsilon \mathfrak{E} = 4\pi \rho$ .

15. Die Rotation. Wir untersuchen nun die zweite Möglichkeit der Anwendung des V-Zeichens auf einen Vektor, indem wir vektorielle Multiplikation der auftretenden Faktoren benutzen. Aus:

$$
\nabla \mathfrak{B} = i \times \left( i \cdot \frac{\partial V_1}{\partial x} + j \cdot \frac{\partial V_2}{\partial x} + k \cdot \frac{\partial V_3}{\partial x} \right)
$$

$$
+ j \times \left( i \cdot \frac{\partial V_1}{\partial y} + j \cdot \frac{\partial V_3}{\partial y} + k \cdot \frac{\partial V_3}{\partial y} \right)
$$

$$
+ k \times \left( i \cdot \frac{\partial V_1}{\partial z} + j \cdot \frac{\partial V_2}{\partial z} + k \cdot \frac{\partial V_3}{\partial z} \right)
$$

folgt alsdann:

$$
\nabla \mathfrak{B} = k \cdot \frac{\partial V_z}{\partial x} - j \cdot \frac{\partial V_z}{\partial x} - k \cdot \frac{\partial V_1}{\partial y}
$$
  
+  $i \cdot \frac{\partial V_s}{\partial y} + j \cdot \frac{\partial V_1}{\partial z} - i \cdot \frac{\partial V_z}{\partial z}$   
=  $i \left( \frac{\partial V_s}{\partial y} - \frac{\partial V_2}{\partial z} \right) + j \left( \frac{\partial V_1}{\partial z} - \frac{\partial V_3}{\partial x} \right)$   
+  $k \left( \frac{\partial V_z}{\partial x} - \frac{\partial V_1}{\partial y} \right),$ 

also gleich einem Vektor, der mit  $\nabla \times \mathcal{B}$  bezeichnet und aus physikalischen Gründen rot <sup>33</sup> oder curl <sup>33</sup> genannt wird. Die Komponenten sind symmetrische Differentialausdrücke der Komponenten des Vektors. Der ganze Ausdruck läßt sich formal als Determinante schreiben, indem  $\nabla$  in seine Komponenten zerlegt wird:

### 15. Die Rotation

$$
\text{rot}\,\mathfrak{B} = \begin{vmatrix}\ni & j & k \\
\frac{\partial}{\partial x} & \frac{\partial}{\partial y} & \frac{\partial}{\partial z} \\
V_1 & V_2 & V_3\n\end{vmatrix};
$$

es erscheinen die rot-Komponenten dann als Unterdeterminanten.

Auch die Definitionsgleichung der rot zeigt mit der Gleichung über vektorielles Produkt formale Übereinstimmung. aus der wiederum erkannt wird, daß auch hier ∇ wie ein Vektor mit den Komponenten  $\frac{\partial}{\partial x}$ ,  $\frac{\partial}{\partial y}$ ,  $\frac{\partial}{\partial z}$ behandelt werden kann.

Zu einer physikalischen Deutung der rot und einer Begründung ihres Namens gelangen wir durch folgende Auf-

gabe. In unserem elektrischen Felde betrachten wir ein kleines Flächenstück  $\Delta y \cdot \Delta z$  in der  $yz$ -Ebene; an der Stelle y, z sei die Feldstärke

$$
\mathfrak{E}_x = E_x i + F_x j + G_x k.
$$

Wir denken uns um das Flächenstück die Einheit der Elektrizitätsmenge herumgeführt und berechnen die dabei von der Feldkraft

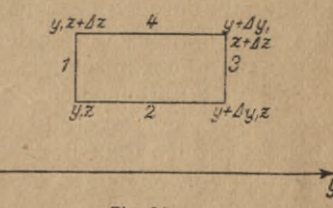

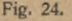

geleistete Arbeit. Auf der Seite 1 (Fig. 24) ist diese:  $G_u \cdot \Delta z$ . auf 3

$$
-G_{y+\Delta y}\cdot\Delta z=-\Delta z\left(G_y+\frac{\partial G}{\partial y}\cdot\Delta y\right).
$$

Auf den Seiten 2 und 4 entsprechend

$$
\Delta y \left( F_z + \frac{\partial F}{\partial z} \Delta z \right) \quad \text{und} \quad -F_z \cdot \Delta y.
$$

Im ganzen ergibt sich also als Arbeit der Feldstärke:

$$
A_{y,z} = \left(\frac{\partial F}{\partial z} - \frac{\partial G}{\partial y}\right) \Delta y \cdot \Delta z.
$$

 $3*$ 

31

**Ebenso ergibt sich für die Arbeit bei Umkreisung eines** Flächenstückes  $\Delta x \cdot \Delta y$ , bzw.  $\Delta x \cdot \Delta z$  in der *xy*- bzw. **xz-Ebene:**

 $A_{x,y} = \left(\frac{\partial E}{\partial y} - \frac{\partial F}{\partial x}\right) \cdot \Delta x \cdot \Delta y \quad A_{x,z} = \left(\frac{\partial E}{\partial z} - \frac{\partial G}{\partial x}\right) \cdot \Delta x \cdot \Delta z.$ 

**Auf die Einheit des Flächenstückes bezogen werden diese Ausdrücke für die Arbeiten gleich den Komponenten der rot. Es** sind also die Komponenten des Vektors rot  $\mathcal{B}$  gleich den **Arbeiten, die die Feldkraft SS leistet, wenn die Agenseinheit ein Flächenstück von der Größe <sup>1</sup> in den 3 Koordinatenebenen umkreist. Die 3 Flächenstücke können im Sinne von 9. weiterhin selbst als Komponenten einer Fläche im Raum aufgefaßt werden.**

**Auch für die rot gilt das Gesetz:**

 $rot(\mathfrak{A} + \mathfrak{B}) = rot\mathfrak{A} + rot\mathfrak{B}$ .

**Für** einen Radiusvektor  $r = xi + yj + zk$  gilt:  $rotr = 0$  $u$ **nd**  $div$  **r** = 3.

**Der grad, die div und die rot sind die wichtigsten Differentialformen der theoretischen Physik ; gerade ihre Benutzung läßt die Anwendung der Vektoranalysis auf Probleme dieser Wissenschaft ganz besonders zweckmäßig erscheinen. Allerdings setzt ihre Behandlung meist die Grundlagen und Verfahrensweisen der theoretischen Physik voraus, so daß wir trotz ihrer großen Bedeutung in diesem Zusammenhänge nur auf wenige Anwendungen der 3 Differentialformen eingehen können.**

**16. div grad** *V.* **Indem wir die 3 Differentialausdrücke zusammenstellen, können wir sagen: der Differentialoperator V führt auf die Funktionen:**

 $\nabla V = \text{grad } V = \frac{\partial V}{\partial x} i + \frac{\partial V}{\partial y} j + \frac{\partial V}{\partial z} k$ **einen Vektor,**

 $\nabla \mathfrak{B} = \text{div } \mathfrak{B} = \frac{\partial V_1}{\partial x} + \frac{\partial V_2}{\partial y} + \frac{\partial V_1}{\partial z}$ **einen Skalar,**  $\nabla \times \mathfrak{B} = \text{rot } \mathfrak{B} = \left(\frac{\partial V_3}{\partial u} - \frac{\partial V_2}{\partial z}\right) i + \left(\frac{\partial V_1}{\partial z} - \frac{\partial V_3}{\partial x}\right) j$  $+\left(\frac{\partial V_{s}}{\partial x}-\frac{\partial V_{1}}{\partial y}\right)k,$ 

### 16. div grad  $V$

einen Vektor. Die Operation V läßt sich natürlich auch mehrfach anwenden und führt dann auf vektorielle Differentialquotienten 2. Ordnung. Es ergeben sich dabei eine ganze Anzahl wichtiger Beziehungen, die in der Theorie der Felder von hervorragender Bedeutung sind.

Wir beginnen mit der Bildung von div grad V. Es ist:

div grad 
$$
V = \text{div} \left( \frac{\partial V}{\partial x} i + \frac{\partial V}{\partial y} j + \frac{\partial V}{\partial z} k \right)
$$
  
=  $\frac{\partial^2 V}{\partial x^2} + \frac{\partial^2 V}{\partial y^2} + \frac{\partial^2 V}{\partial z^2}$ ,

bezeichnet mit  $\nabla^2 V$  oder auch  $\Delta V$ . Der Ausdruck spielt eine bedeutende Rolle in der Potentialtheorie.

Wir greifen auf unser Erdfeld zurück. Das Potential hatte den Wert  $V = -f \cdot \frac{M}{r}$ ; die negativen Ableitungen nach den Achsen ergaben die Feldstärken in diesen Richtungen:

 $\frac{\partial V}{\partial x} = f \cdot \frac{M}{r^2} \cdot \frac{\partial r}{\partial x}, \quad \frac{\partial V}{\partial y} = f \cdot \frac{M}{r^2} \cdot \frac{\partial r}{\partial y}, \quad \frac{\partial V}{\partial z} = f \cdot \frac{M}{r^2} \cdot \frac{\partial r}{\partial z},$ 

in Vektorschreibweise:

$$
V=-\mathfrak{E}=-f\cdot\frac{m}{r^2}
$$

und da sich aus  $r = (x - a)^2 + (y - b)^2 + (z - c)^2$  ergibt:

$$
\frac{\partial r}{\partial x} = \frac{x-a}{r}, \frac{\partial r}{\partial y} = \frac{x-b}{r}, \frac{\partial r}{\partial z} = \frac{x-c}{r}
$$

so wird:

$$
\frac{\partial V}{\partial x}=f\cdot M\,\frac{x-a}{r^3}\,,\,\,\frac{\partial V}{\partial y}=f\cdot M\,\frac{y-b}{r^3}\,,\,\,\frac{\partial V}{\partial z}=f\cdot M\,\frac{z-c}{r^3}.
$$

Nach nochmaliger Differentiation wird:

$$
\frac{\partial^2 V}{\partial x^2} = f M \left( \frac{1}{r^5} - 3 \frac{(x-a)^2}{r^5} \right) \frac{\partial^2 V}{\partial y^2} = f M \left( \frac{1}{r^5} - 3 \frac{(y-b)^2}{r^5} \right)
$$

$$
\frac{\partial^2 V}{\partial z^2} = f M \left( \frac{1}{r^2} - 3 \frac{(z-c)^2}{r^5} \right)
$$

und nach Addition:

$$
\frac{\partial^2 V}{\partial x^2} + \frac{\partial^2 V}{\partial y^2} + \frac{\partial^2 V}{\partial z^2}
$$

=  $3 \cdot f M \frac{1}{r^3} - 3 \cdot f M \frac{1}{r^5} ((x-a)^2 + (y-b)^2 + (z-c)^2) = 0,$ 

oder in vektorieller Schreibweise: div grad  $V = 0$ , so lange der betrachtete Punkt außerhalb des Agens liegt; denn nur solange bleiben alle Ausdrücke endlich. Wird diese Annahme fallen gelassen, so wird die Untersuchung zweckmäßig dahin abgeändert, daß die gesamte Masse in zwei Teile zerlegt wird. In der Potentialtheorie wird gezeigt, daß der Ausdruck div grad V dann den Wert -  $4\pi f \rho$  erlangt, worin p die Dichte der Masse an dem betrachteten Punkte bedeutet.

Entsprechend ist im elektrischen und magnetischen Felde div grad  $V = -4\pi\rho$ .

Die Gleichungen tragen den Namen der Laplace-Poissonschen Gleichung und bilden den Kernpunkt der mathematischen Potentialtheorie.

17. rotgrad  $V$  und div rot  $\mathfrak{B}$ . Zu zweit bilden wir den Ausdruck:

rot grad 
$$
V = \text{rot} \left( \frac{\partial V}{\partial x} i + \frac{\partial V}{\partial y} j + \frac{\partial V}{\partial z} k \right)
$$
  
=  $i \left( \frac{\partial^2 V}{\partial y \partial z} - \frac{\partial^2 V}{\partial z \partial y} \right) + j \left( \frac{\partial^2 V}{\partial z \partial x} - \frac{\partial^2 V}{\partial x \partial z} \right)$   
+  $k \left( \frac{\partial^2 V}{\partial x \partial y} - \frac{\partial^2 V}{\partial y \partial x} \right) = 0.$ 

Endlich den Ausdruck:

 $div$  rot  $\mathfrak{B}$ 

= div $\left(i\left(\frac{\partial V_2}{\partial z} - \frac{\partial V_3}{\partial y}\right) + i\left(\frac{\partial V_3}{\partial x} - \frac{\partial V_1}{\partial z}\right) + k\left(\frac{\partial V_1}{\partial y} - \frac{\partial V_2}{\partial x}\right)\right)$  $=\frac{\partial}{\partial x}\left(\frac{\partial V_{z}}{\partial z}-\frac{\partial V_{3}}{\partial y}\right)+\frac{\partial}{\partial y}\left(\frac{\partial V_{3}}{\partial x}-\frac{\partial V_{1}}{\partial z}\right)+\frac{\partial}{\partial z}\left(\frac{\partial V_{1}}{\partial u}-\frac{\partial V_{2}}{\partial x}\right)$  $=\frac{\partial^2 V_z}{\partial x \partial z}-\frac{\partial^2 V_z}{\partial x \partial y}+\frac{\partial^2 V_z}{\partial x \partial y}-\frac{\partial^2 V_1}{\partial y \partial z}+\frac{\partial^2 V_1}{\partial y \partial z}-\frac{\partial^2 V_z}{\partial x \partial z}=0.$ 

An die beiden letzten Formeln knüpfen wir eine wichtige Bemerkung.

Die 3 Komponenten eines Vektors <sup>33</sup> haben als solche keiner Bedingung zu genügen; vielmehr können 3 willkürliche Größen stets als Komponenten betrachtet werden und bestimmen dann einen und nur einen Vektor.

Das ist anders für die Vektoren grad V und rot &. Die Komponenten von grad V,  $\frac{\partial V}{\partial x}$   $\frac{\partial V}{\partial y}$   $\frac{\partial V}{\partial z}$ , sind nicht vonein-

### **18. Das wirbelfreie und das quellenfreie Feld** 35

**ander unabhängig, sondern erfüllen stets die Gleichung rot grad 7=0. Es können also nur <sup>3</sup> solche Größen zu Komponenten eines grad gewählt werden, die diese Beziehung erfüllen. Tun sie es, so bestimmen sie einen und nur einen Vektor grad**  $V$ . Das heißt aber: "Ist rot  $\mathcal{B} = 0$ , **so läßt sich <sup>33</sup> als grad einer eindeutigen skalaren Funktion cp darstellen."**

**Ebenso können nicht 3 willkürliche Größen als Komponenten eine rot bestimmen, da die Beziehung gilt: divrot2I=0; sie müssen vielmehr der Bedingung div <sup>33</sup> = <sup>0</sup> genügen. Tun sie es, so liefern sie stets eine und nur eine rot, d. h. ist div33 = 0, so läßt sich <sup>33</sup> als rot eines Vektors 3T darstellen."**

**18. Das wirbelfreie und das quellenfreie Feld. Die Bedeutung der beiden Funktionen div und rot für ein Vektorfeld geht über die zweckmäßiger Abkürzungen wichtiger Begriffe weit hinaus; die beiden Funktionen sind für die Felder geradezu charakteristisch und genügen zu ihrer Festlegung. Wir wollen auf die beiden wichtigsten Fälle kurz eingehen.**

**Ist** im ganzen Felde rot  $\mathcal{B} = 0$ , dagegen div  $\mathcal{B}$  von  $\overline{0}$  ver**schieden, etwa gleich**  $\rho_{x,y,z}$ , so ist **nach** 17.  $\mathfrak{B} = \text{grad } p$ . **Ein solches Feld soll unter Bezug auf die Bedeutung der Operation rot "wirbelfrei" heißen. Es folgt: das Feld des grad eines Skalars** *p* **ist stets wirbelfrei. Da div 5\$ von 0 verschieden ist, sind über den Raum Quellen verteilt, deren Ergiebigkeit eben durch die div gemessen wird. Durch Einführung des Skalars** *p* **wird:**

 $\varphi_{x, y, z} = -$  div grad  $p = -\Delta p$ .

**Diese Gleichung gestattet sofort die Berechnung der Quellendichte aus dem Skalar** *p.* **Die umgekehrte, wichtigere Aufgabe der Berechnung des Potentiales aus den Quellen verlangt erst die Auflösung der Gleichung nach** *p***, die in der Theorie der Differentialgleichungen gegeben wird.**

**Beispiele wirbelfreier Felder liefern das Gravitationsfeld, das elektrostatische und magnetostatische Feld, überhaupt alle Felder, die von Zentralkräften herrühren.**

**Ist** andererseits in einem Felde überall div  $\mathcal{B} = 0$ , rot  $\mathcal{B}$ **dagegen von 0 verschieden, so ist das Feld "quellenfrei". Da rot** $\mathfrak{B}$   $\neq$  0 **ist, heiße** das Feld **ein** "Wirbelfeld"; **rot** $\mathfrak{B}$ 

### **36 1!. Differentialoperationen**

**selbst wird zur Messung dieser Wirbelstärke benutzt. Wie in 15. gezeigt, geben die Komponenten der rot in einem Kraftfelde die Arbeiten an, die bei der Umkreisung der Einheitsflächen in den Koordinatenebenen zu leisten sind. Allgemein mögen sie Wirbelstärken um die** *X, Y, Z***-Achse heißen.** Da div  $\mathfrak{B} = 0$  ist, so ist  $\mathfrak{B} = \text{rot } \mathfrak{A}$ .  $\mathfrak{A}$  heißt im **Kraftfelde Vektorpotential, und durch seine Einführung wird**  $rot \mathfrak{A} = \rho$ . Diese Gleichung gestattet ähnlich wie oben **in einfacher Weise die Berechnung der Wirbelstärken aus dem Vektorpotential; die auch hier wichtigere Aufgabe der Berechnung des Vektorpotentials aus den Wirbelstärken verlangt gleichfalls die Auflösung nach 31.**

**Mit dem Wirbelfeld hat man es vorzugsweise in der Hydrodynamik zu tun. Weitere Beispiele liefern das Magnetfeld des elektrischen Stromes und ein lediglich durch Induktion erzeugtes elektrisches Feld.**

**19. Das allgemeine Feld. Das allgemeine Feld wird charakterisiert durch die Gleichungen:**

$$
\text{div}\,\mathfrak{B}=\rho+0\,,\quad \text{rot}\,\mathfrak{B}=\rho'+0\,.
$$

**Ein solches Feld läßt sich als die Zusammensetzung eines**  $\text{wirbelfreien}$   $(\mathfrak{B}_1)$  **und eines quellenfreien**  $(\mathfrak{B}_2)$  **Feldes**, **und zwar im allgemeinen nur auf eine Weise darstellen:**

$$
\mathfrak{B}=\mathfrak{B}_1+\mathfrak{B}_2.
$$

**Wir setzen nämlich:**

 $\text{div }\mathfrak{B}_1 = \text{div }\mathfrak{B} = \rho, \quad \text{rot }\mathfrak{B}_1 = 0.$ 

**Dadurch ist das Feld 93x eindeutig bestimmt und kann nach früherem** mittels des Skalars  $p(\mathcal{B}_1 = -$  grad  $p)$  berechnet **werden.**

**Der Vektor**  $\mathfrak{B} - \mathfrak{B} = \mathfrak{B}$ <sub>2</sub> ist nun quellenfrei; seine Wirbel**verteilung fällt mit der von**  $\mathcal{B}$  **zusammen**, **da** ja  $\mathcal{B}_1$ , wirbel**frei ist. Also ist:**

 $\text{rot}\,\mathfrak{B}_3 = \text{rot}\,\mathfrak{B} = \rho', \quad \text{div}\,\mathfrak{B}_3 = 0.$ 

**Das** Vektorpotential  $\mathfrak{B}_2 = \text{rot } \mathfrak{A}$  vermittelt seine Berechnung.

**20. Ausblick. In Rücksicht auf die engen mathematischen und physikalischen Voraussetzungen der Sammlung konnten die Angaben der letzten Paragraphen nicht erschöpfend sein, sondern mußten sich auf das Einfachste beschränken. Inte**

**gralbetrachtungen, das eigentlichste Gebiet der höheren Mathematik, sind ganz unterblieben. Andeutungsweise soll in diesem letzten Paragraphen ein Ausblick auf dieses schier unendliche Gebiet gegeben werden, dessen Durchforschung allerdings eingehendere Kenntnisse der höheren Analysis voraussetzt. Immerhin erscheint der Begriff des Linienintegrals im Kraftfelde von so entscheidender Bedeutung, daß auf ihn nicht ganz verzichtet werden soll; auch ist sein Verständnis mit den vorhandenen Kenntnissen wohl möglich.**

**Für den Begriff des bestimmten Integrales bedarf es gegenüber der gewöhnlichen Analysis keiner neuen Fest***b b* **Setzungen, weder für /® •** *dt* **noch für /® •** *d\* **bei skalarer Multiplikation. Beispiele bieten für das erstere das Raumintegral** *fis-dv,* **das die Vektoraddition der Summanden®-du** *v* **bedeutet; ist in ihm ® die Kraft auf die Raumeinheit, so stellt das Integral die Gesamtkraft auf den Körper vom Volumen t** *V* **dar. Ferner das Zeitintegral einer Kraft \$** *:J ® ■ dt,* **der** *to* **sog. Antrieb oder Impuls. Als Beispiel der zweiten Art sei S** *:Jk-d),* **das die längs des Weges** *s0* **bis <sup>s</sup> ge erwähnt:** So **leistete Arbeit der Kraft ® liefert; auch der Vektorfluß durch eine beliebige krumme Fläche /® •** *df* **gibt ein Beispiel.**

*P* **Von grundlegender Wichtigkeit für die Feldtheorie ist das Integral:** *<sup>b</sup>*

 $\int \operatorname{grad} V \cdot d\mathfrak{n}$ .

**Es ist**

$$
= \int_{a}^{b} \frac{dV}{dn} \cdot \mathfrak{n}_0 \cdot dn = \int_{a}^{b} \frac{dV}{dn} \cdot dn = \int_{a}^{b} dV = V_b - V_a.
$$

**Der Ausdruck heißt das Linienintegral des Vektors grad V. Ist** *V* **eindeutig, wie hier vorausgesetzt sei, so hat das Inte-**

### **38 II. Differentialoperationen**

**gral für zwei beliebige Wege mit gleichen Anfangs- und Endpunkten denselben Wert; es ist durch die Werte des Skalars** *V* **an diesen Punkten festgelegt. Über eine geschlossene Kurve ist es also gleich 0:**

 $\oint \operatorname{grad} V \cdot d\mathbf{n} = 0.$ 

**Im Kraftfelde der Gravitation — entsprechend in der Elektro- und Magnetostatik — sei** *V* **das Potential, \$ die Feldstärke.** Dann war  $\mathfrak{F} = -$  grad *V*, und also  $\oint \mathfrak{F} \cdot d\mathfrak{n} = 0$ , **das Linienintegral über die Feldstärke für einen geschlossenen Weg gleich 0. Dies Linienintegral gibt aber als Produkt von Feldstärke und Weg die Arbeit pro Agenseinheit an, die längs dieses Weges geleistet wird. Ist sie für jede geschlossene Kurve gleich 0, so bedeutet das offenbar, daß es in dem Felde keine geschlossenen Kraftlinien geben kann; denn** 3 **■** *dn* **ist längs einer solchen stets positiv.**

**Ist das aber der Fall, so ist natürlich auch im besonderen die Arbeit 0, die beim Umkreisen der Flächeneinheit geleistet wird; sie wurde für die Projektionen auf die Systemebenen durch die Komponenten der rot 3 angegeben. Es ist dann** also **auch**  $\text{rot } \mathfrak{F} = 0$ .

**In Verbindung mit 17. erkennen wir, daß die Ausdrücke**

$$
\mathfrak{F} = -\operatorname{grad} V, \quad \operatorname{rot} \mathfrak{F} = 0, \quad \oint \mathfrak{F} \cdot d\mathfrak{n} = 0
$$

**gleichwertige Bedingungen darstellen, solange** *V* **ein eindeutiger Skalar ist. Sie kennźeichnen das wirbelfreie Feld.**

**Zum weiteren Eindringen in das Gebiet der Integraloperationen sei auf die in der Einleitung genannten Werke verwiesen.**

### **SACHREGISTER**

**allgem. Feld 36 Arbeit 12, 31, 37 äußeres Produkt 16, 22**

**Beschleunigungsvektor 7, 22 Bewegungsgröße 7**

**cos-Satz 16 curl s. rot**

**Darstellung 2 Differentialquotient 21, 33 Differenz 3, 12, 27, 29, 32 distributives Gesetz 13, 18 div 27, 32 Drehmoment 19 Drehungsvektor 5**

**Einheitsvektor 2, 9,13, 18, 22, 25 elektr. Feld 1, 3, 10, 14, 21, 29, 31 Erdinduktor 15**

**Feld 1, 10 Flächensatz 23 Flächenvektor 17 freier Vektor 4**

**Geschwindigkeitsvektor 22 Gleichgewichtsbedingungen 5, 20 Potential 12, 24, 26, 33 grad 24, 32 Gravitationskräfte 5, 12, 14, 24, 33, 38 Grundvektoren 9**

**Addition 3 Hamiltonscher Operator 27, 29, 31 Höhensatz 16 homogenes Feld 21**

> **Impuls 7, 37 Induktionsvektor 8 inneres Produkt 13, 22, 27, 29 Isothermen 10**

> **kommutatives Gesetz 4, 13, 18 Komponenten 3, 8, 18, 32, 34 Koordinatendarstellung 8,13,18 Kräftepaar 19 Kraftfluß s. Vektorfluß Kraftmoment 16 Kraftvektor 4, 23**

> **Laplace-Poissonsche Gleichung 34 linienflüchtiger Vektor 4 Linienintegral 37**

**magnet. Feld 10 Massenmittelpunkt 7 Modul 2 Multiplikation 6, 22, 27**

**Niveauflächen 10 Normalkraft 22**

**Quelle 3 Quellenfeld 35 quellenfreies Feld 35**

### 40 **Sachregister**

**Radiusvektor 32 Raumintegral 37 Resultante 3, 8 Richtungswinkel 9 rot 30, 32 Senke 3 sin-Satz 19 Skalar 2 skalares Produkt 13, 22, 27, 29 Skalarfeld 10 Spartnungsvektor 6 statisches Feld 21 Stromvektor 6 Subtraktion 3 Summe 3, 12, 27, 29, 32**

**Tangentialkraft 23**

**Vektor 2 Vektorfeld 10 Vektorfluß 12, 14, 15, 27, 37 Vektorlinien 10, 38 Vektorpotential 36 Vektorprodukt 16, 22 Verschiebungsvektor 8**

**Wirbelfeld 35 wirbelfreies Feld 35, 38**

**Zeitintegral 37.**

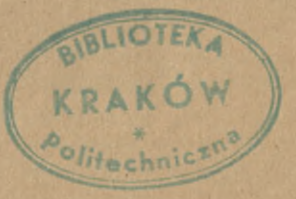

### *Punkt- und Vektorenrechnung; Vektoranalysis. Tafeln.*

**Vorlesungen über Punkt- u. Vektorenrechnung.** Von Dr*.R.Mehmke,* Professor an der Techn. Hochschule Stuttgart. I. Band: Punktrechnung. i. Teilband: Das Rechnen mit Punkten, Geraden u. Ebenen (erste Hälfte), Grundzüge der projektiven Geometrie, Anwendungen und Übungen. Mit 152 Figuren. [VIII u. 394 S.] gr.8. 1913. (Teubners Lehrb. d. math.Wissensch. XXXVII, i I.) Geh. M. 9.60

"Es ist lebhaft zu wünschen, daß dieses außerordentlich klar geschriebene, mit vielen Figuren versehene und mit großer Sorgfalt abgefaßte Buch dazu beitrage, die allge-<br>meine Verwendung dieser Rechenmethoden bei Behandlung

**Einführung in die Vektoranalysis.** Mit Anwendungen auf die mathemat. Physik. V. Prof. Dr. *R. Gans*, Dir. d. physik. Instituts d. Univers. La Plata. 5. verb. Aufl. Mit 40 Fig. i. T. [VI u. 120 S.] gr. 8. 1923. Kart. M. 2.80

Das Büchlein verfolgt den Zweck, ganz kurz in die Rechenmethoden der Vektoranalysis<br>einzuführen. Um ihre Anwendbarkeit zu zeigen, sind viele Beispiele aus der theoretischen<br>Physik gegeben; dabei sind die physikalischen Gru abgeleitet.

**Grundlagen der Vektor-und Affinoranalysis.** Von Dr*.J. A. Schonten,* Prof. a. d. techn. Hochschule in Delft. Mit einem Einführungswort von *F. Klein* und 28 Fig. i. T. [VIII u. 266 S.] gr. 8. 1914. M. 6.60

Schouten zeigt, wie durch eine konsequente Anwendung des bekannten Kleinschen<br>Elassifizierungsprinzips die zu gegebenen geometrischen Größen und gegebenen Transformations-<br>gruppen gehörige direkte Analysis in eindeutiger W

**Die Vektoranalysis u. ihre Anwendung, i. d. theoretischen Physik.** Von Dr. W. v. Ignatowsky, Paris. I. Die Vektoranalysis. '2., unv. Aufl. Mit 27 Fig. [VIII u. 112 S.] 8. 1921. Kart. M. 2.60. II. Anwendung der Vektoranalysis in der theoretischen Physik. 2. Aufl. Mit 14 Fig. [IV u. 123 S.] 8. 1921. (Samml. math.-phys. Lehrb. Bd. 6.) Kart. M. 2.80

"Die Ignatowskysche Vektoranalysis vermittelt eine vortreffliche Ausbildung des geometrischen und physikalischen Vorstellungsvermögens, immer mit dem Ziele praktischer Brauch-barkeit des Gebotenen." (Elektrotechnik und Maschinenbau.)

**Die komplette Vektorrechnung** und ihre praktische Anwendung in der Wechselstromtechnik. Von Ingenieur Dr. *H. Kafka,* Siemensstadt b. Berlin. (Samml. math.-phys. Lehrb.) [U. d. Pr. 1924.]

**Konforme Abbildung.** Von *L. Lewent*, weil. Oberl. in Berlin. Hrsg. von Geh. Bergrat Prof. Dr. *E.Jahnke,* weil. Rektor der Techn. Hochschule, Berlin. Mit einem Beitrag von Dr. *IV. Blaschke,* Prof. a. d. Univ. Hamburg. Mit 40 Fig. [VI u. 118 S,] 8. 1912. (Samml. math.-phys. Lehrb. Bd. 14.) Kart. M. 3.—

"Der Techniker wird aus dem Büchlein reiche Anregung empfangen, durch eine Fülle interessanter und lehrreicher Beispiele wird er von altnismäßig schnell bis zu dem allgemeinen<br>Abbildungssatze geführt."

**Funktionentafeln mit Formeln und Kurven.** Von Geh. Bergrat Dr. *E.Jahnke,* Prof. a. d. Techn. Hochsch. Berlin, u. Dr. *F. Emde,* Prof. a. d. Techn. Hochschule Stuttgart. (Samml. math.-phys. Lehrb. Bd. 5.) Unveränd. Nachdruck der i. Aufl. Mit 53 Textfig. [XII u. 176 S.] gr. 8. 1923. Kart. M. 6.—

"Mit der Herausgabe des vorliegenden Bandes haben sich die Verf. ein großes Verdienst erworben. Diese Formelsammlung füllt eine weite Lücke in der Literatur aus und zwar insofern, als das bisher in Büchern und Zeitschriften zerstreute umfangreiche Material hier zum ersten Male systematisch zusammengestellt worden ist. Der Stoff ist in übersichtlicher Weise verteilt." (Mathematisch-Naturwissenschaftliche Blätter.)

**Verlag von B. G. Teubner in Leipzig und Berlin**

2o.

**Zahlenrechnen.** Von Dr. *L. von Schrutka,* Prof, an der deutschen Techn. Hochschule Brünn. [Xu. 146 S.] 8. 1923. (Samml. math.-phys. Lehrb. Bd.20.) Kart. M. 3.60

Die scharf umrissene Darstellung geht über die landläufigen Rechnungsarten hinaus bis<br>zu den Logarithmen und Winkelfunktionen. Als besonders wichtig werden die Polynome und<br>die Rechenmaschine, die in jüngster Zeit starke V **Grundlagen der Wahrscheinlichkeitsrechnung** und der Theorie der Beobachtungsfehler. Von Dr. *F. M. Urban,* Brünn. Mit 6 Textfiguren. [VI u. 290 S.] gr. 8. 1923. Geh. M. 6.20, geb. M. 8.—

Der Verfasser gewinnt durch rein logische Schlüsse aus den Begriffen der Mengenlehre ein geschlossenes System der Sätze der Wahrscheinlichkeitsrechnung. Die Methode der kleinsten Quadrate leitet er im Zusammenhang mit dem Bernoullischen Satze ab, faßt sie aber nicht genau<br>identisch mit der Theorie der Beobachtungsfehler auf, wie das auf Grund der historischen<br>Entwicklung zumeist angenommen wird. Da in denen die Wahrscheinlichkeitsrechnung Anwendung findet, von besonderem Interesse sein, **Höhere Mathematik für Ingenieure.** Von Dr. *J. Perry*, weil. Prof, in London. Autoris. dtsch. Bearb. v. Geh. Hofrat Dr. *R. Fricke,* Prof. a. d.Techn. Hochschule Braunschweig, in Verb, mit *F. Süchting,* Prof. a. d. Bergakad. Claus-

thal. 4. Aufl. Mit 106 Fig. [XVI u. 450 S.] gr. 8. 1923. Geh.M. 11.—, geb.M. 13.—, "Hier ist ein Lehrmittel entstanden, das bei der Reichhaltigkeit der in die mathematischen Aufgaben hineingearbeiteten Sammlung von Aufgabe **Höhere Mathematik für Mathematiker, Physiker und Ingenieure.** Von Dr. *R. Rothe,* Prof, an der Techn. Hochschule Berlin. 3 Bde. (Teubn. Techn. Leitfäden Bd. 21/23.) Bd. I: Differentialrechnung und Grundformeln der Integralrechnung nebstAnwendungen. Mit zahlr. Fig. i.Text. [U. d. Pr. 1924.] **Elementarmathematik und Technik.** Eine Sammlung elementarmathematischer Aufgaben mit Beziehungen zur Technik. Von Dr. *R. Rothe,* Prof, an der Techn. Hochschule Berlin. (Math.-physik. Bibl. Bd. 54.) Mit 70 Abb.

[IV u. 52 S.] 8. 1924. Kart. M. --80<br>
bie Aufgaben entstammen zum größten Teil unmittelbar den technischen Gebieten oder<br>
stehen in der Form der Fragestellung und der Art der Lösung dem Gedankenkreis der Technik<br>
nahe. Ihr

**Die GrundlagenderGeometrie** als Unterbaufür die analytische Geometrie. Von Dr. *L. Heffter,* Prof. a. d. Univ. Freiburg i. B. Mit <sup>11</sup> Fig. im Text.

[IV, 27 u. VIII S.] gr. 8. 1921. Geh. M. 1.20<br>Eine in erster Linie für Studierende bestimmte, möglichst knapp gehaltene Darstellung<br>der Grundlagen der Geometrie. Der ariomatische Aufbau der projektiven Geometrie wird<br>bis z zu ermöglichen. Aus der projektiven Geometrie wird dann durch Hinzufügung eines parallel-<br>geometrischen Axioms, das die uneigentliche Ebene auszeichnet, die Parallelgeometrie, durch<br>Hinzufügung eines orthogonalgeometrische

Orthogonalgeometrie gewonnen.<br>Elemente der Mathematik. Von Dr. *E. Dorel*, Prof. an der Sorbonne zu Paris. In 2Bdn. Dtsch. Ausg. von Geh. HofratDr. *P. Stücket,* weil. Prof. a. d.Univ. Heidelberg. I.Bd.: Arithmetiku.Algebranebstd.Elementend.Differentialrechn. 2.Aufl. Mit 56 Textfig. u. 3 Tafeln. [XVI u. 404 S.] 8. 1919. Geb. M. 12.—. II. Bd.: Geometrie. Mit einer Einführung in die ebene Trigonometrie. 2. Aufl. Mit 442 Fig. u. 2 Taf. [XVI u. 380 S.J 8. 1920. Geh. M. 8.40, geb. M. 10.60 Die weitverbreiteten Lehrbücher von Borei erfüllen die in neuerer Zeit immer dringender

erhobene Forderung, daß die Begriffe und Sätze der Mathematik in Beziehung zum wirklichen<br>Leben gebracht werden und bei den Schülern die Fähigkeit zur mathematischen Erfassung<br>der Vorgänge in Natur und Gesellschaft erwec

**Verlag von B. G. Teubner in Leipzig und Berlin**

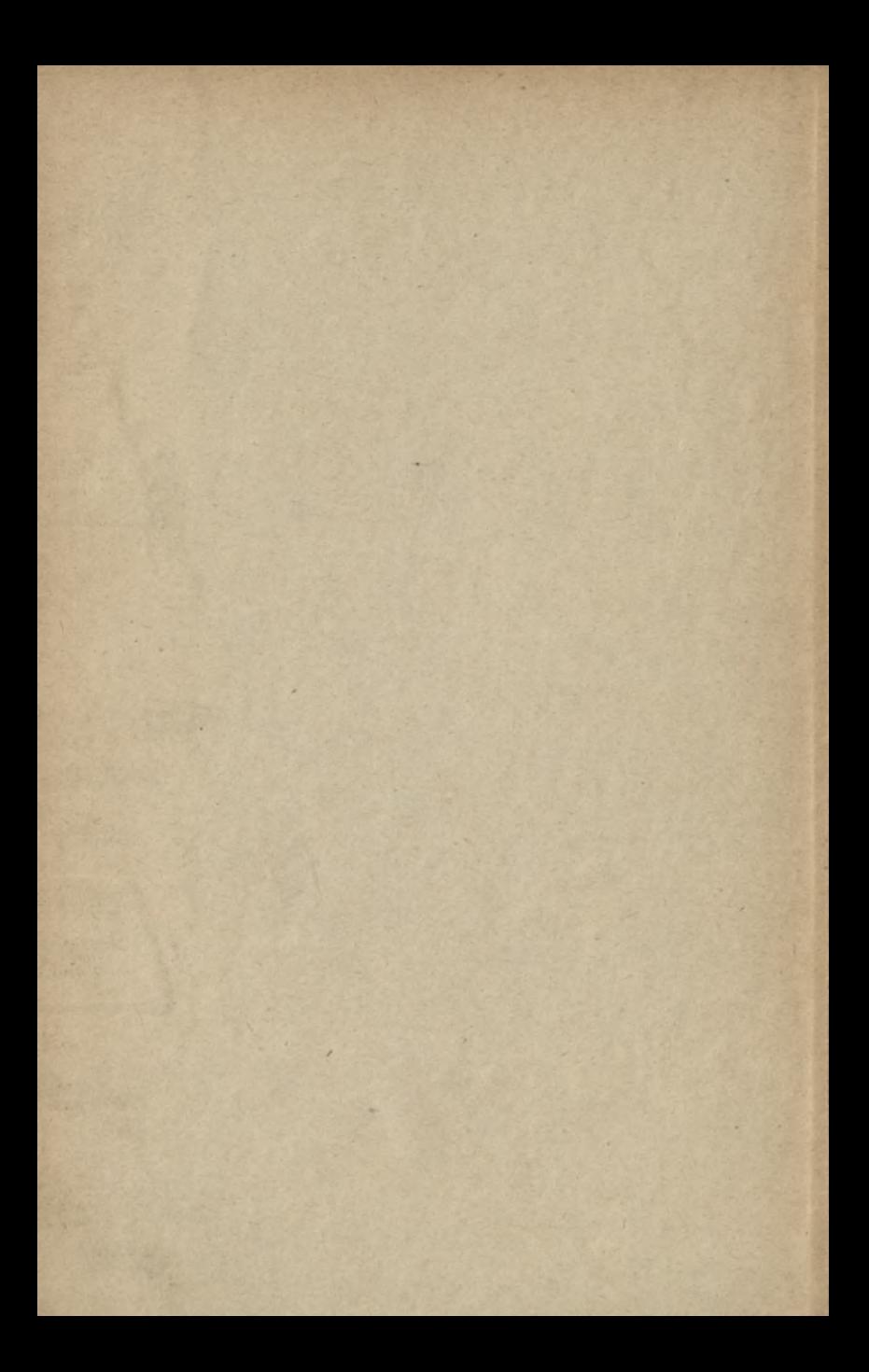

## Biblioteka Politechniki Krakowskiej **I-301650**

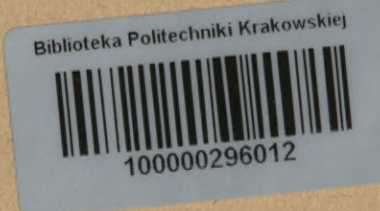